# **Metodika výpočtu TCO ICT služeb veřejné správy**

**Verze 3.10 ze dne 31. 10. 2023**

# **Příloha č. 1 Uživatelská příručka**

Zpracovali:

Ing. Judita Jamrichová, MBA Ing. Petr Leština Mgr. Martin Dolny

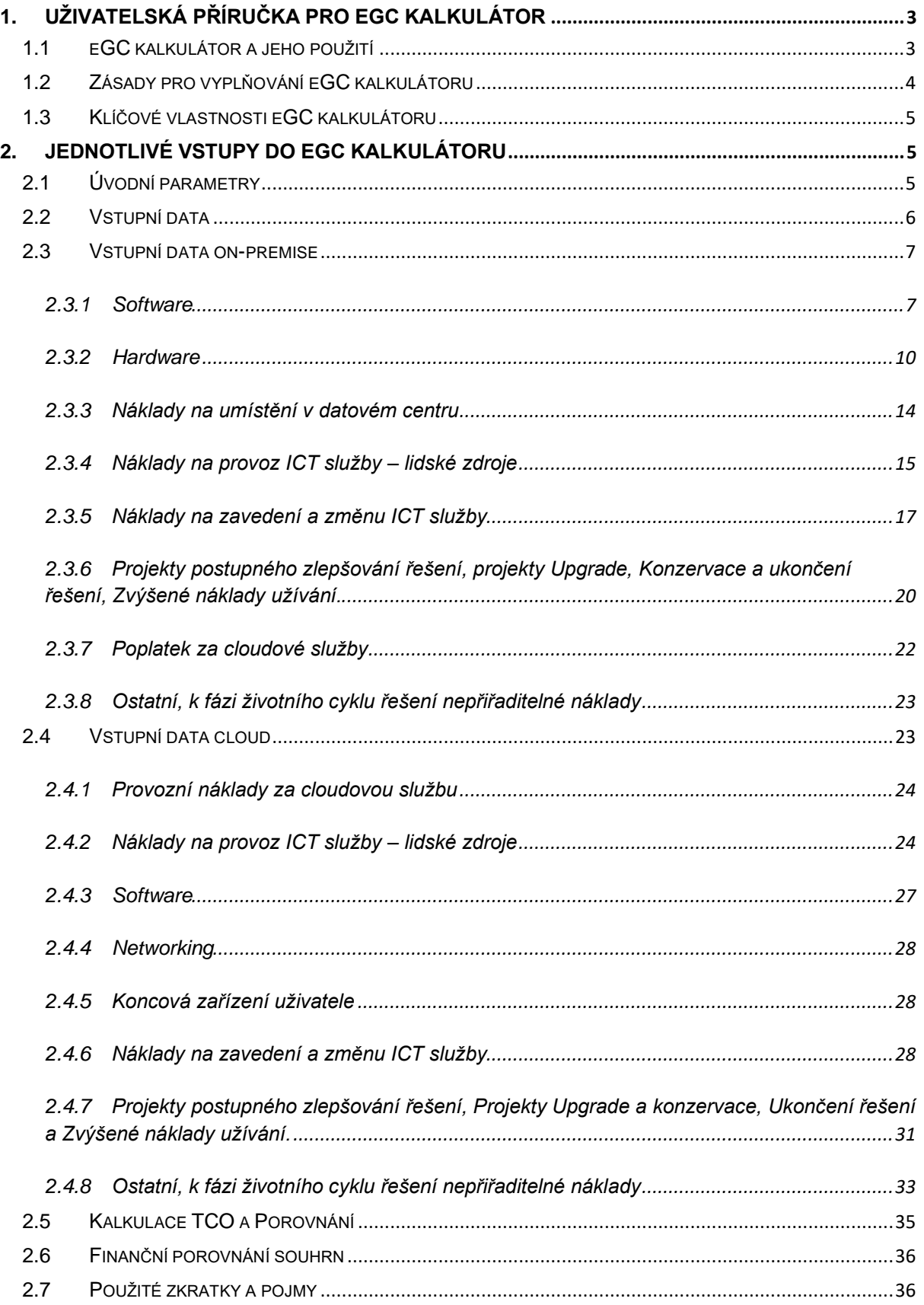

## <span id="page-2-0"></span>**1. Uživatelská příručka pro eGC kalkulátor**

## <span id="page-2-1"></span>**1.1 eGC kalkulátor a jeho použití**

eGC kalkulátor je nástroj pro vyčíslení a srovnání nákladů různých variant řešení (on-premise, cloud, hybridní řešení) informačního systému. Kalkulátor lze využít zejména v těchto případech:

- při kalkulaci celkových nákladů informačního systému (IS) za určité období;
- jako přílohu k žádosti o realizaci ICT projektu informačního systému veřejné správy zasílanou na Odbor hlavního architekta eGovermentu;
- při porovnávání nákladů různých variant řešení IS (on-premise, cloud, hybridní řešení);
- při modelování ekonomické výhodnosti různých cloud scénářů řešení IS;
- při porovnávání nákladů realizace a provozu IS při různých bezpečnostních úrovních daného IS (tj. např. lze zjistit o kolik se zvednou náklady IS, jestliže bude přeřazen z bezpečnostní úrovně "vysoká" do bezpečnostní úrovně "kritická");
- při detailní analýze vlivu jednotlivých nákladových položek na náklady IS;
- při porovnání různých nabídek na realizaci a provoz IS v rámci výběrového řízení.

eGC kalkulátor je jednotný nástroj pro kalkulace celkových nákladů vlastnictví (TCO) informačního systému, úspor a/nebo ztrát při provozu služby v modelu on-premise, cloudu nebo v hybridním řešení. Při jeho tvorbě byly vzaty do úvahy následující předpoklady:

- Kalkulace předpokládá 1 až 5leté období TCO;
- Porovnání je mezi modelem "on-premise" a "cloudem". On-premise lze chápat tak, že služba je "seskládána" z komponent pořízených nákupem a zprovozněna formou systémové integrace. Cloud může poskytovat analogicky stejnou službu jako hotovou a připravenou k použití nebo je ke cloudu možné kalkulovat některé další položky navíc a to takové, které cloudový poskytovatel nedodává (např. Projektový management apod.);
- Cloudová služba se rozumí ve variantě IaaS, PaaS nebo SaaS; dále označované jako XaaS;
- Kalkulátor může být použit i pro výpočet TCO hybridního řešení kombinujícího službu v cloudu s on-premise řešením.

eGC kalkulátor je tvořen 6 listy v MS Excel:

- 1. Úvodní parametry;
- 2. Vstupní data on-premise;
- 3. Vstupní data cloud;
- 4. Kalkulace TCO a Porovnání;
- 5. Finanční porovnání souhrn
- 6. Použité zkratky a pojmy

## <span id="page-3-0"></span>**1.2 Zásady pro vyplňování eGC kalkulátoru**

Vstupní hodnoty do eGC kalkulátoru je možno zadávat včetně DPH nebo bez DPH. Uživatel si zvolí formu zadávání dat, kterou musí konzistentně dodržovat při zadávání veškerých dat. Pokud tedy zvolí v listu **1. Úvodní parametry** výběr "v Kč včetně DPH", musí se veškerá zadávaná data doplňovat včetně DPH. (Nelze některá data uvádět s DPH a některá bez DPH.)

Údaje jsou zadávány pouze do zelených polí určených k editaci. Šedá pole jsou výpočtová a předem definovaná a nelze do nich zapisovat. Do bílých polí ve sloupci "Komentář" může uživatel doplňovat veškerý relevantní text k zadaným hodnotám.

Uživatel vyplňuje pouze pole, která jsou relevantní pro jeho konkrétní případ. Ostatní pole se nevyplňují (tedy nejsou povinná).

Důležité je doplnit veškeré náklady uvažovaného řešení a zvolit pro každý náklad nejvhodnější nákladovou kategorii. Pokud si uživatel není jistý kam správně náklad zapsat, zvolí položku "Jiné..." nebo "Ostatní..." s podrobným komentářem.

*Příklad: Pokud není známo, o který typ software se jedná, vyplní uživatel pouze položku "Jiný software" z kategorie Software a v komentáři uvede podrobnou specifikaci daného SW.*

Při zadávání hodnot do eGC kalkulátoru uživatel uvádí položky a jejich hodnoty vázané na kalkulovaný projekt.

*Příklad: Dochází-li ke sdílení již investovaných HW/SW prostředků, uživatel uvede poměrnou část, kterou využije kalkulovaný projekt.*

Uživatel eGC kalkulátoru zadává údaje pouze do prvních tří listů, tzn. Úvodní parametry společné pro on premise i cloud variantu (např. délka projektu, ohodnocení lidských zdrojů – více v ka[p.2.1,](#page-4-2) vstupy pro variantu on-premise (např. cena za HW, SW, nasazení ICT služby – více v kap. [2.3](#page-6-0) a vstupy pro variantu cloud (poplatek za službu XaaS – více v kap. [2.4\)](#page-22-1).

List **4. Kalkulace TCO a Porovnání** je automaticky provázán se vstupy a kalkuluje konečnou hodnotu varianty on-premise a varianty cloud a zobrazí jejich porovnání. Nebo je zobrazen výsledek TCO pro zvolené řešení (například jen pro on-premise nebo hybridní řešení).

Z důvodu přehlednějšího porovnání variant on-premise a cloud v čase eGC kalkulátor rozkládá všechny náklady na každý rok po dobu trvání projektu (tzn. i náklady pořízené na začátku jako jednorázové, např. nákup licencí SW). Tento postup lze změnit zaškrtnutím políčka "**ANO**" v Listu **1. Úvodní** parametry "Zobrazit jako jednorázový náklad v prvním roce". V takovém případě se náklad nerozloží, ale zůstane zobrazen v celku v prvním roce trvání projektu. Tato možnost se týká nákladových kategorií A, B, C a Z. Celková hodnota nákladů zůstane zachována v obou případech, jde pouze o zobrazení nákladů v jednotlivých letech provozu IS. Tento parametr je jednotně provázán do variant řešení onpremise i cloud.

Současně pro nákladové kategorie F, G a I je možné zobrazení nákladů v posledním roce projektu nebo je lze zobrazit v celé délce projektu. Toto lze specifikovat zaškrtnutím políčka "**ANO**" v Listu **1. Úvodní parametry** "Zobrazit jako jednorázový náklad v **posledním roce**". V takovém případě se náklad nerozloží, ale zůstane zobrazen v celku v posledním roce trvání projektu. Celková hodnota zůstane zachována v obou případech, jde pouze o možnost zobrazení. Tento parametr je jednotně provázán do variant řešení on-premise a cloud.

Nákladové položky, které se vztahují na pořízení majetku i na službu související s tímto majetkem – v případě IS především licence HW/SW a následná roční nebo víceletá údržba, se v tomto kalkulátoru uvádí separátně. Tzn., že uživatel uvede náklad pouze za pořízení licencí HW/SW v příslušné sekci a v navazující sekci uvede náklad za údržbu licencí za 1 rok. Kalkulátor následně propočítává celkovou cenu údržby podle uvažované doby trvání projektu.

**Slouží-li eGC kalkulátor pro srovnání nákladů on-premise a cloud varianty řešení IS, pak v obou variantách je třeba uvažovat stejnou bezpečnostní úroveň IS.** To znamená, že je-li např. bezpečnostní úroveň současného provozu IS on-premise varianty "vysoká" a nově požadovaná bezpečnostní úroveň IS pro cloud variantu "kritická", je nutné k nákladům varianty on-premise připočítat náklady na dodatečná bezpečnostní opatření, která zajistí i pro on-premise variantu úroveň "kritická".

Detailní struktura a členění nákladů je uvedena v základním dokumentu Metodika TCO ICT služeb veřejné správy verze 3.10 ze dne 30. 11. 2022 (dále jen "Metodika TCO"). Při nejasnostech o relevanci a zadávání jednotlivých nákladových kategorií v rámci porovnání TCO jednotlivých variant (on-premise versus cloud) je třeba postupovat v souladu s doporučeními a příklady uvedenými v tomto základním dokumentu Metodika TCO. Pokud Metodika TCO nespecifikuje zadávaný náklad, lze v eGC kalkulátoru pro daný náklad použít řádek "Jiný" nebo "Ostatní" a do poznámky uvést o jaký náklad se přesně jedná, vždy je však nutné použít nákladovou kategorii, která je pro daný případ relevantní.

## <span id="page-4-0"></span>**1.3 Klíčové vlastnosti eGC kalkulátoru**

- eGC kalkulátor je nástroj pro vyčíslení a srovnání nákladů různých variant řešení; neprovádí kontrolu, zda je konkrétní položka (například server) vstupující do výpočtu pořízena levně nebo draze;
- eGC kalkulátor má za úkol mapovat a zviditelnit strukturu nákladů na provoz IS, která může být skryta pod jedním údajem; **poukazuje na položky, které marginálně ovlivňují TCO;**
- eGC kalkulátor nekontroluje na webu ani neodesílá zadaná data mimo kalkulátor; vše zůstává na jediném místě jako součást kalkulátoru;
- **Čím přesnější údaje do kalkulátoru vložím, tím přesnější je porovnání jednotlivých variant** s cílem přiblížit toto porovnání skutečnému stavu. Neúmyslné případně záměrné uvádění nepřesných nákladových položek zkreslí finální porovnání;
- Pokud nejsou vstupní hodnoty známé je možné použít hodnoty přibližné; do kalkulátoru lze uvést, že jde o odhad (sloupec "Komentář");
- **eGC kalkulátor cíleně neprovádí žádné optimalizace vstupních hodnot;** může sloužit jako podkladový dokument pro optimalizaci a rozvoj informačního systému s ohledem na jeho náklady.

## <span id="page-4-1"></span>**2. Jednotlivé vstupy do eGC kalkulátoru**

## <span id="page-4-2"></span>**2.1 Úvodní parametry**

Úvodní parametry jsou společné vstupy, které ovlivňují kalkulaci obou modelů prostřednictvím jednotlivých definovaných rolí.

Všechny vstupy do Metodiky TCO předpokládají vstup v CZK. V případě, že máte k dispozici ceny v zahraniční měně, doplňte cenu v CZK dle aktuálního kurzu v den nákupu.

U vstupních dat uživatel zvolí, zda vstupní data bude zadávat s DPH nebo bez DPH. Toto označí v listu **1. Úvodní parametry** a musí jej konzistentně dodržovat. Uživatel tímto určuje, zda jsou veškerá vkládaná data s DPH nebo bez, tento parametr v tomto listu **1. Úvodní parametry** neslouží k žádnému přepočítání DPH.

Vymezení zvažovaného režimu podpory řešení je pouze informativní položka. Pokud uživatel vybere parametr ANO, pak podpora 24/7 musí být uvažovaná pro obě řešení. V případě výběru parametru NE musí uživatel do komentáře napsat zvažovaný režim podpory pro obě řešení (např. 8 hod v pracovní dny).

Vymezení režimu pracovních dnů a hodin slouží ke spolehlivému nastavení hodinové sazby za jednotlivé role (zaměstnance).

Náklady na jednotlivé role jsou tvořeny:

- Měsíční hrubá mzda; uvádí se jako měsíční náklad;
- Náklady na vzdělávání; uvádí se jako roční náklad (školení, semináře, konference atd.);
- Přímé náklady (osobní vybavení notebook, telefon atd.).

Nepřímé náklady (režijní náklady – hospodářská správa, úklid, energie, topení atd.) jsou samostatně kalkulovány v kategorii Z.1 Provozní režie a Z.2 Správní režie, a to pro jednotlivá řešení v listu č.**2. Vstupní data on-premise** a listu č. **3. Vstupní data cloud**.

Uživatel eGC kalkulátoru si dle skutečných nákladů vlastní organizace doplní jednotlivé položky dle stanovených jednotek (měsíc, rok) v kalkulátoru.

Vstupní parametry pro lidské zdroje uvažují se třemi rolemi s odstupňovanou mzdovou sazbou.

Takto stanovená hodinová sazba jednotlivých rolí IT je provázána do výsledku porovnání pomocí vybrané kategorie role (1, 2, 3) a počtu hodin pro jednotlivé činnosti.

## <span id="page-5-0"></span>**2.2 Vstupní data**

Základ všech vstupních dat pro on-premise i cloud tvoří následující položkové parametry, které jsou stavebními kameny IT služby. Uživatel eGC kalkulátoru vyplní pouze relevantní vstupní údaje v konkrétním listu. Jednotlivé kategorie jsou v souladu s Metodikou TCO a jsou rozděleny do jedenácti skupin:

• **A. – Předběžné analýzy, zadání, výběr a nákup.**

Náklady na zavedení ICT služby v režimu on-premise (Náklady nákupního procesu, náklady externí konzultace při přípravě projektu).

#### • **B. – Pořízení Hardware a Software.**

Náklady na software a hardware pro on-premise řešení. Software (Operační systém, systémový SW, Databázový SW, Middleware, Aplikační SW), Appliance, Hardware (Diskové úložiště, Servery, SAN, Networking a síťové prvky, Zabezpečení, Koncová zařízení uživatele). Stavební, provozní a komunikační infrastruktura. Prostředky kybernetické bezpečnosti.

#### • **C. – Vývoj, implementace, úpravy, integrace a zkušební provoz.**

Náklady na vývoj, implementaci, úpravy, integraci a zkušební provoz ICT služby v režimu onpremise (analýza, architektura, vývoj, implementace a zkušební provoz).

#### • **D. – Provoz a podpora řešení.**

Provoz a podpora aplikací, provoz a podpora IT technologií, provoz budovy a technologií datového centra, provoz a podpora prostředků kybernetické bezpečnosti.

• **E. – Hardware/Software údržba a průběžné úpravy (ne v případě Cloud).**

Poplatky za údržbu HW a prvků síťové infrastruktury, poplatky za údržbu vývojového, provozního i systémového SW a DB, poplatky za údržbu aplikačního SW, poplatky za údržbu HW+SW zařízení (Appliance), poplatky za roční standardní údržbu prostředků kybernetické bezpečnosti, úpravy/opravy/rozvoj HW a prvků síťové infrastruktury, aplikace, HW+SW zařízení a prostředků kybernetické bezpečnosti (nad standardní údržbu).

#### • **F. – Projekty postupného zlepšování řešení.**

Funkční (procesní) inovační rozvojové projekty. Technologické rozvojové projekty. Roll-out projekty (rozšíření na další uživatele, organizace). Projekty optimalizace řešení (např. konsolidace HW).

#### • **G. – Projekty Upgrade.**

Projekty aplikačního upgrade, upgrade systémového SW, technologického upgrade a infrastrukturního upgrade.

#### • **H. – Zvýšené náklady užívání.**

Náklady ze ztráty produktivity (tréninky, výpadky a odstávky). Náklady spojené s užíváním řešení.

#### • **I. – Konzervace a ukončení řešení.**

Archivace, zakonzervování a útlum řešení, příprava dat pro migraci z řešení při ukončení, likvidace komponent řešení.

#### • **X. – Řešení jako služba.**

Licence SW, HW, provoz, podpora, údržba, průběžný rozvoj. V případě, že používáte hybridní řešení např. zálohování v on-premise, archivace v cloudu), tak zde také uvádíme cenu za cloudovou službu, i když jde o vstupní data on-premise. Může se jednat i o nakupovanou službu (outsourcing), do komentáře uvede uživatel bližší popis.

#### • **Z. – Ostatní, k fázi životního cyklu řešení nepřiřaditelné náklady**.

Ostatní provozní a správní režie.

## <span id="page-6-0"></span>**2.3 Vstupní data on-premise**

V případě, že uživatel eGC kalkulátoru plánuje počítat on-premise nebo hybridní řešení dále vyplní následující část kalkulátoru v listu č. **2 Vstupní data on-premise**.

#### <span id="page-6-1"></span>**2.3.1 Software**

V této sekci zadáváte náklady na pořízení softwarových technologií dle jednotlivých kategorií. Náklady pořízení veškerého SW se sčítají do řádku "Licence".

Políčko "Zobrazit jako jednorázový náklad v prvním roce" (ANO – zobrazeno v prvním roce; NE – zobrazeno do délky projektu) je pouze informativní. Výběr tohoto parametru je promítnut z listu "**1. Úvodní parametry**" a má dopad do zobrazení v listu "**4. Kalkulace TCO a Porovnání**".

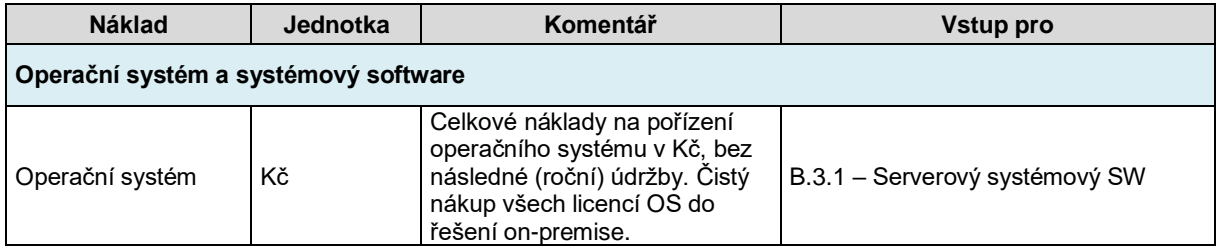

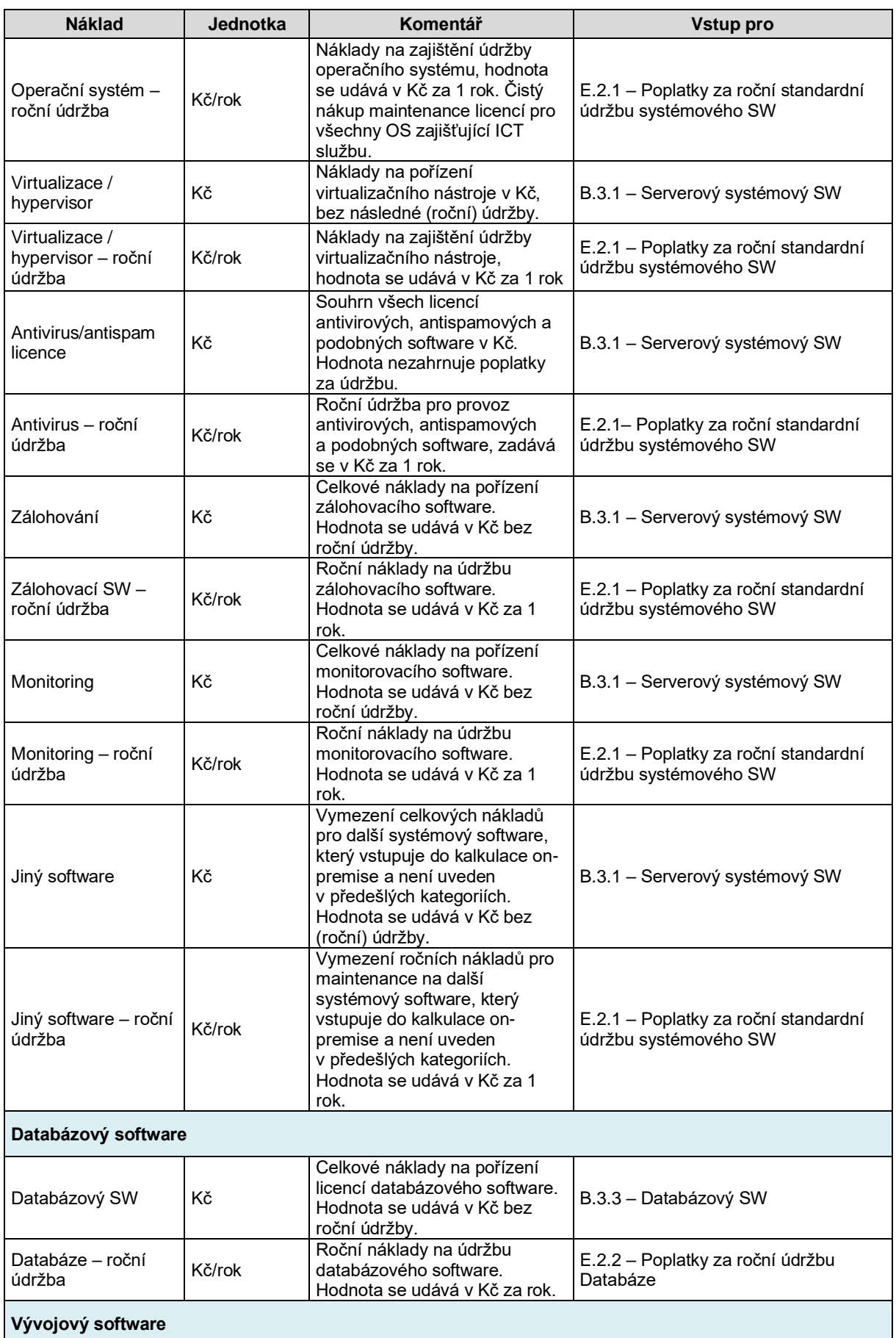

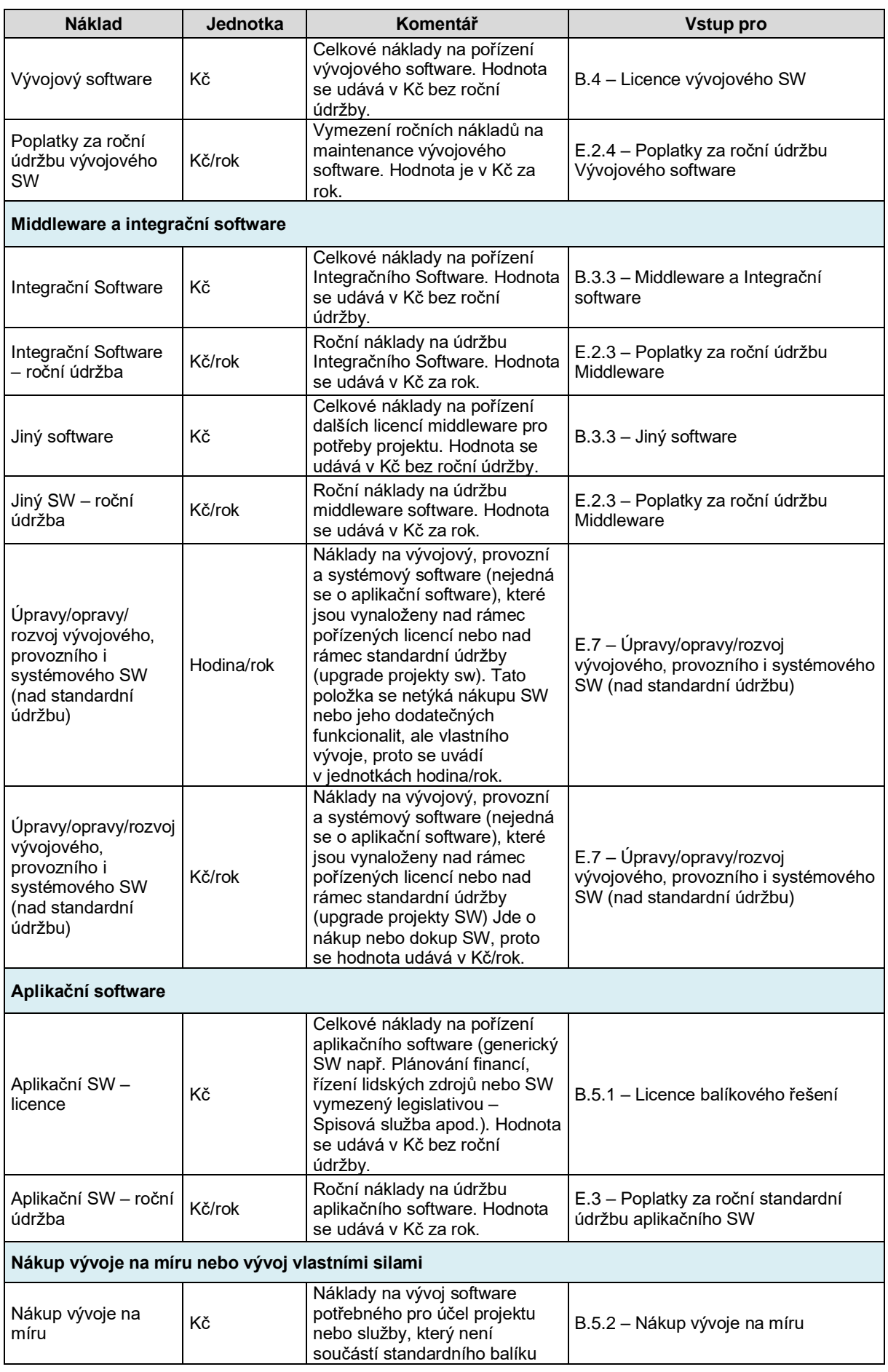

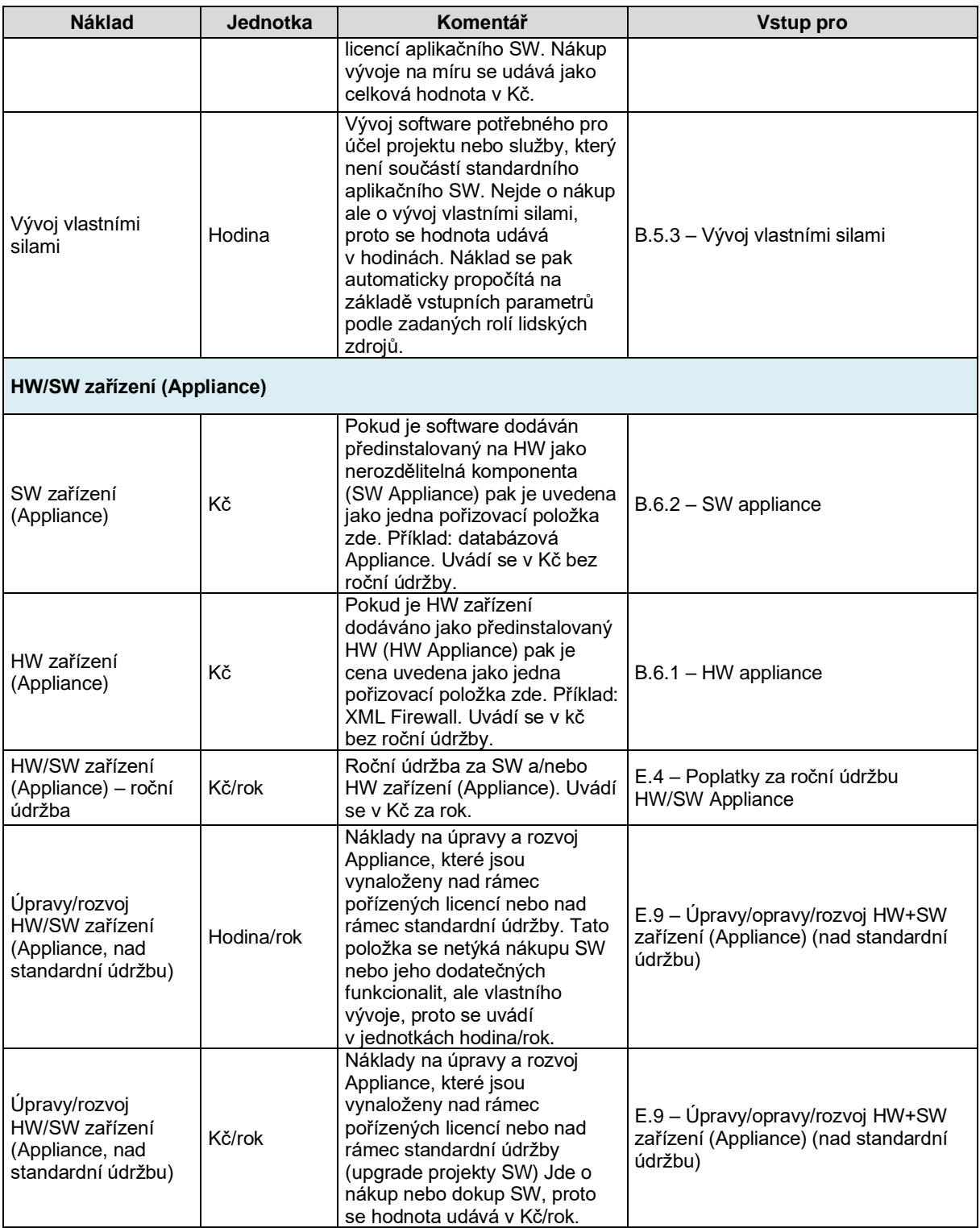

## <span id="page-9-0"></span>**2.3.2 Hardware**

V této sekci zadáváte náklady na pořízení hardwarových technologií dle jednotlivých kategorií. Zde zadáváme náklady na servery, úložiště typu SAN (Block/File/Object Storage), síťové prvky a prvky pro zabezpečení (firewally apod.), Je-li součástí řešení také HW pro koncové uživatele (čtečky, skenery, tablety a podobně, uvádíme je rovněž v této sekci. SW a HW Appliance jsou zahrnuty v předchozí, tzn. SW sekci. Zde je proto neuvádíme.

Políčko "Zobrazit jako jednorázový náklad v prvním roce" (ANO – zobrazeno v prvním roce; NE – zobrazeno do délky projektu) je pouze informativní. Výběr tohoto parametru je promítnut z listu "1. Úvodní parametry" a má dopad do zobrazení v listu "4. Kalkulace TCO a Porovnání".

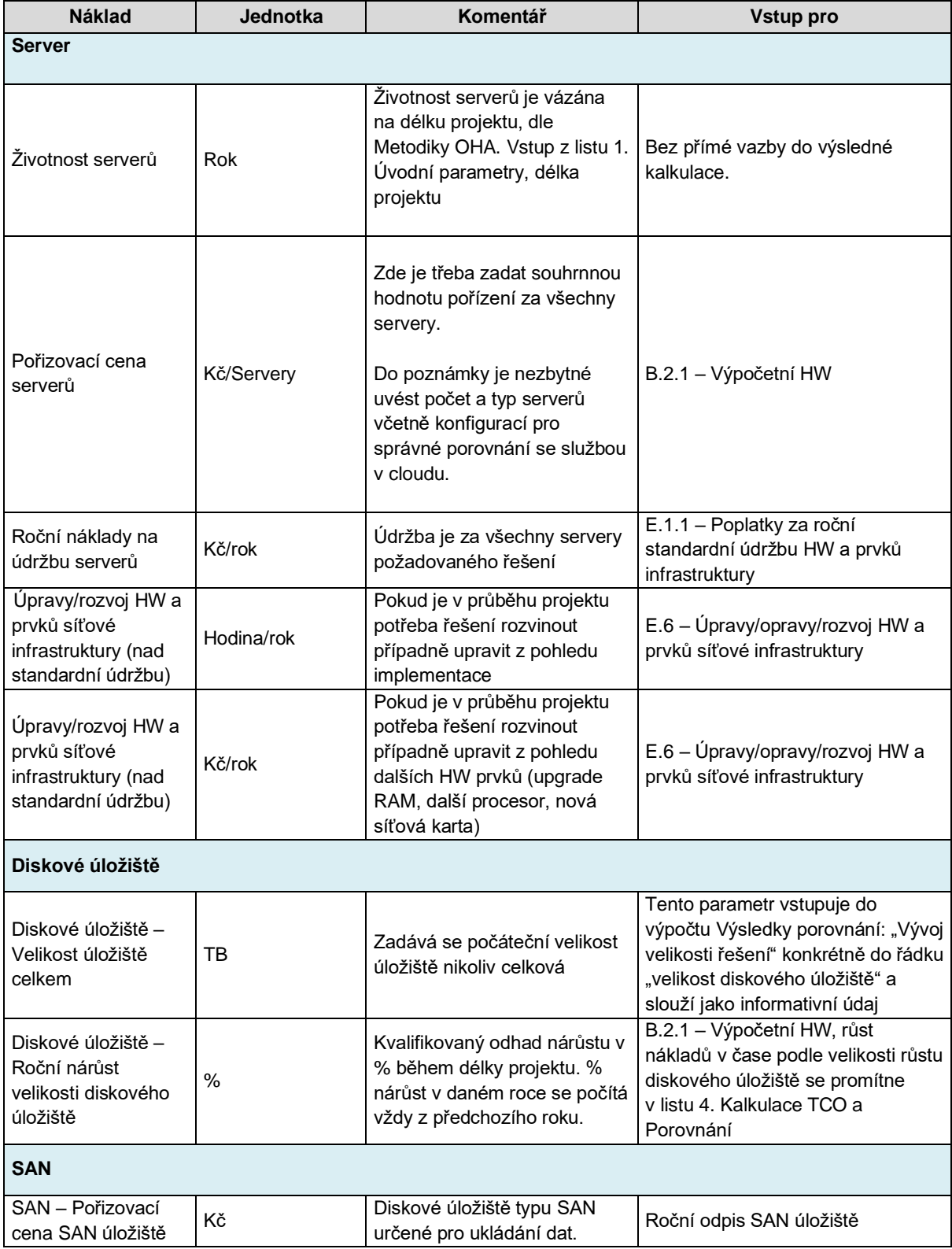

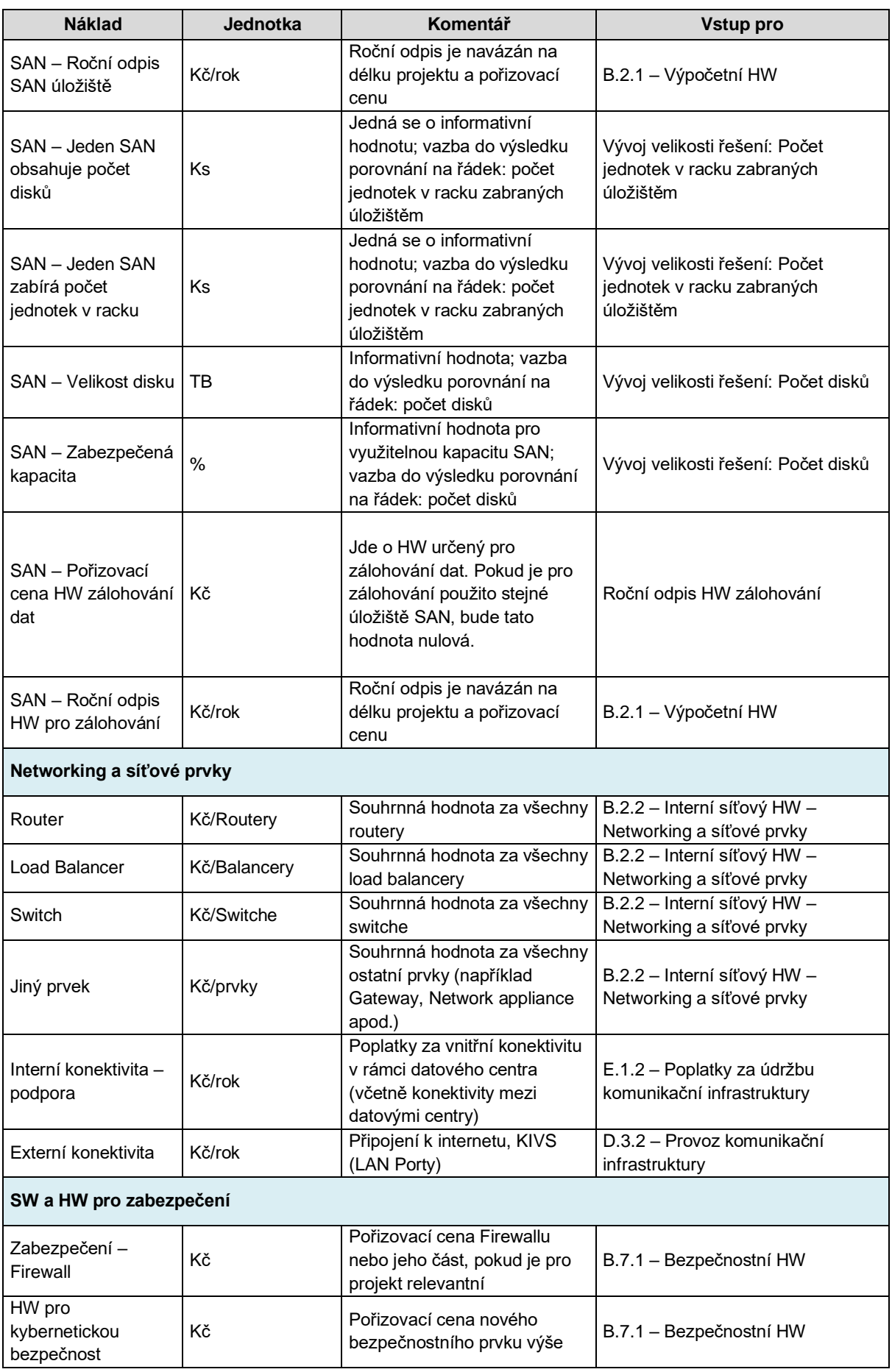

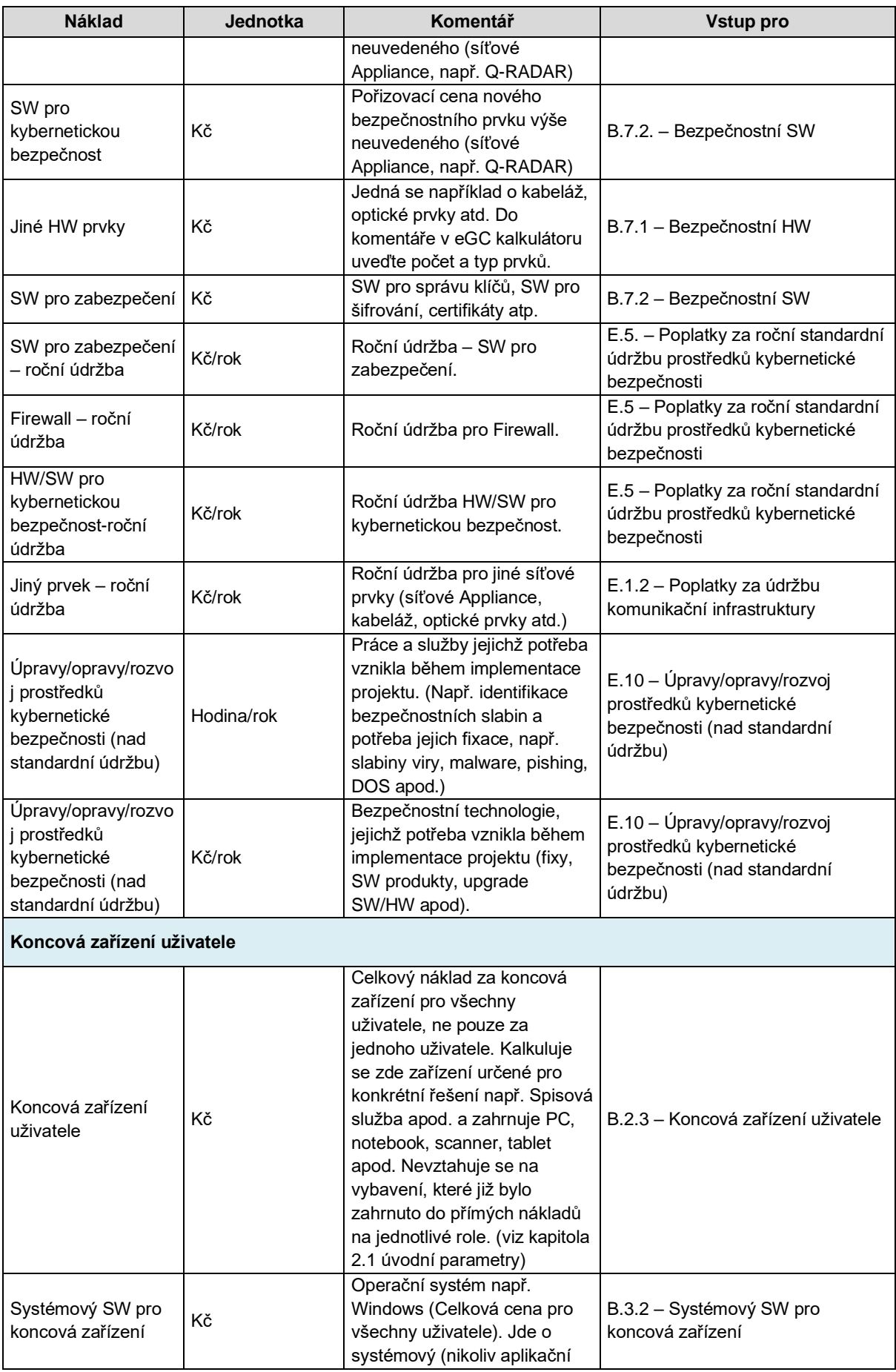

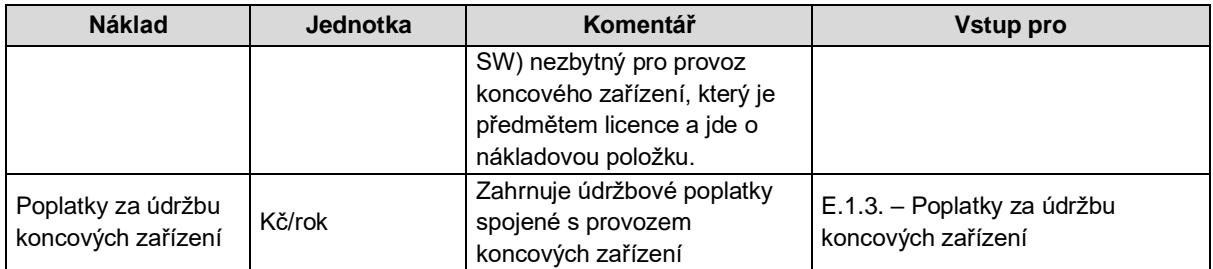

## <span id="page-13-0"></span>**2.3.3 Náklady na umístění v datovém centru**

Stavební, provozní a komunikační infrastruktura se uvádí v případě, že se jedná o vybudování, pořízení nebo rekonstrukci serverovny nebo datacentra. V případě, že kalkulovaná služba nevyžaduje žádné náklady spojené s úpravou či vybudováním datacentra nebo serverovny, jsou níže uvedené položky nulové.

Povinnou položkou jsou energie nezbytné pro provoz datového centra zahrnující elektřinu, vč. energií potřebnou na vytápění, chlazení serverovny nebo datového centra.

Mezi povinné položky patří rovněž náklady na komunikační infrastrukturu včetně potřebných záloh (redundantní síťové linky pro připojení k internetu a podobně).

Políčko "Zobrazit jako jednorázový náklad v prvním roce" (ANO – zobrazeno v prvním roce; NE – zobrazeno do délky projektu) je pouze informativní. Výběr tohoto parametru je promítnut z listu "**1. Úvodní parametry**" a má dopad do zobrazení v listu "**4. Kalkulace TCO a Porovnání**".

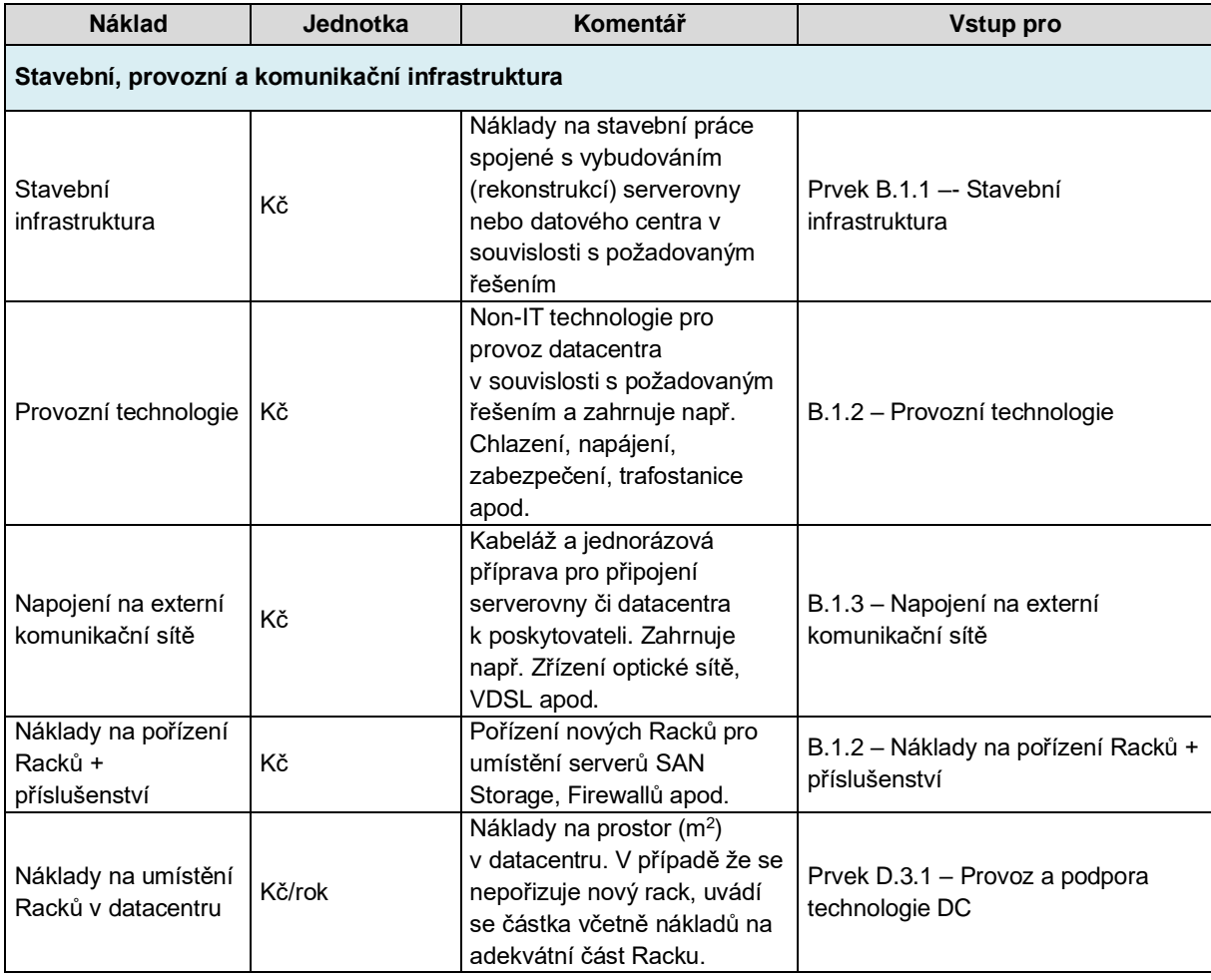

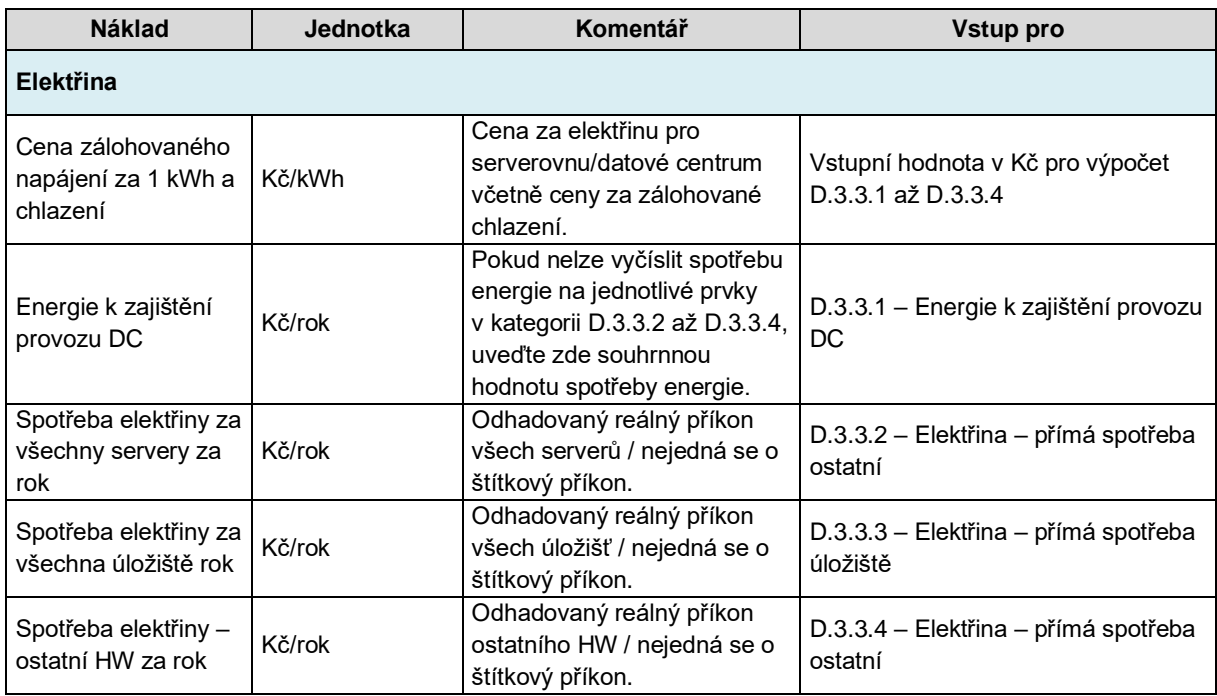

## <span id="page-14-0"></span>**2.3.4 Náklady na provoz ICT služby – lidské zdroje**

Náklady na ICT služby představují provozní náklady spojené s potřebou zajištění provozu ICT služby. Do této sekce zahrnujeme jak náklady na vlastní, tak externí lidské zdroje. Náklady na lidské zdroje obsahují 3 podnákladové skupiny: Náklady na podporu pro uživatele, náklady na provoz a náklady řízení projektu (včetně nákladů na kybernetickou bezpečnost). U všech nákladů na lidské zdroje je použita jednotka v počtu hodin za rok.

#### **2.3.4.1 Podpora pro uživatele**

Tato podnákladová skupina představuje systémovou a aplikační podporu pro uživatele, nezbytnou pro provoz ICT služby vyčíslenou v počtu hodin za rok. Je-li podpora nakupována externě, uvádí se v Kč za rok.

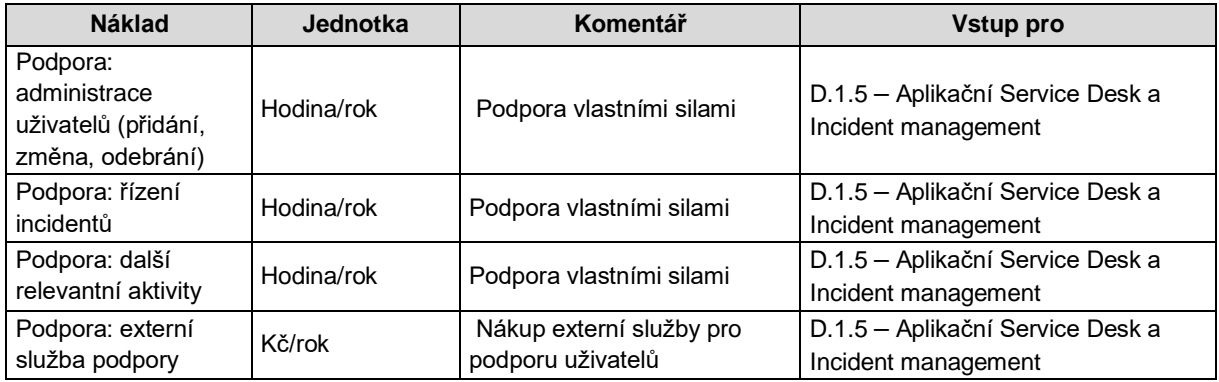

#### **2.3.4.2 Provoz**

Samotný provoz ICT služby je vyjádřen provozními náklady rozpadlými do jednotlivých položek a vyjádřených v hodinách za rok. Máte-li pochybnost o umístění nákladové položky, volte tu, která je nejblíže skutečnému nákladu, do poznámek uveďte, o jakou položku se blíže jedná a vyvarujte se jejímu dvojímu zápisu. I zde platí, že je-li podpora nakupována externě, uvádí se v Kč za rok.

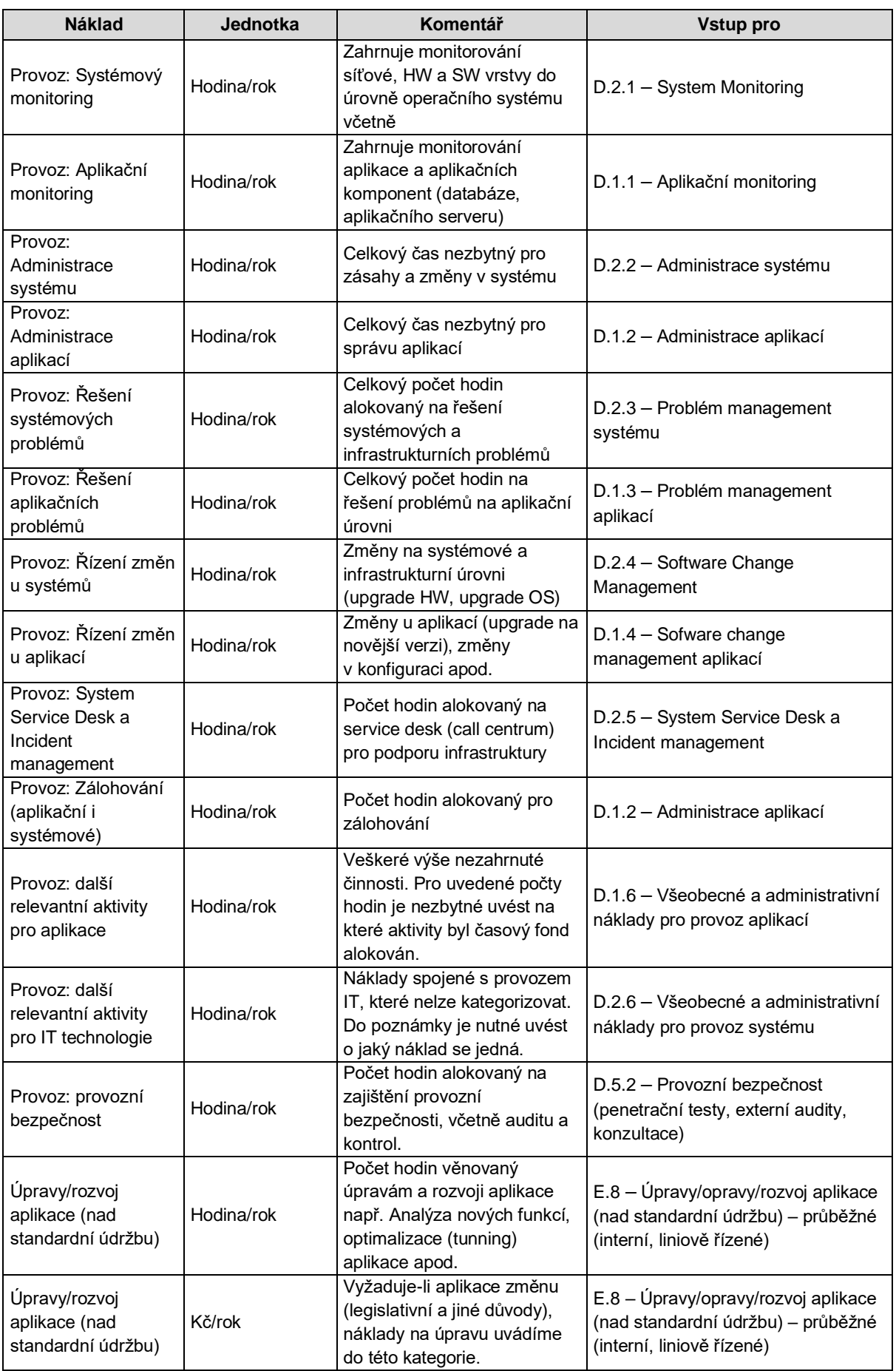

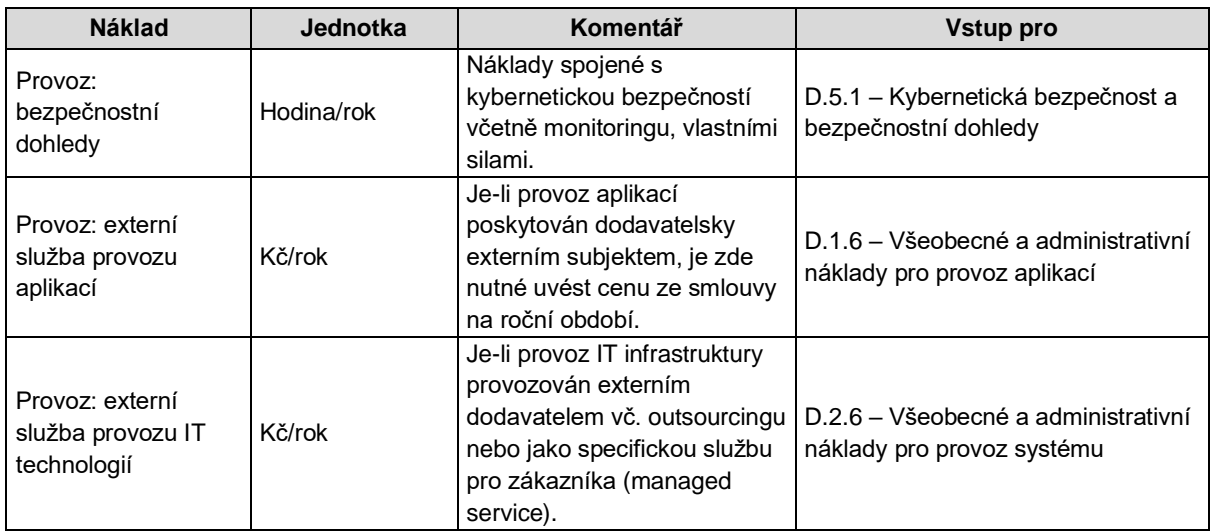

#### **2.3.4.3 Kybernetická bezpečnost**

Kybernetická bezpečnost zahrnuje provozní náklady spojené s kybernetickou bezpečností. Neuvádějte zde technologie! Požadované vstupy jsou vyjádřeny časovými položkami (hodina/rok), pouze externí náklady poskytované externími subjekty jsou vyjádřeny v Kč/rok.

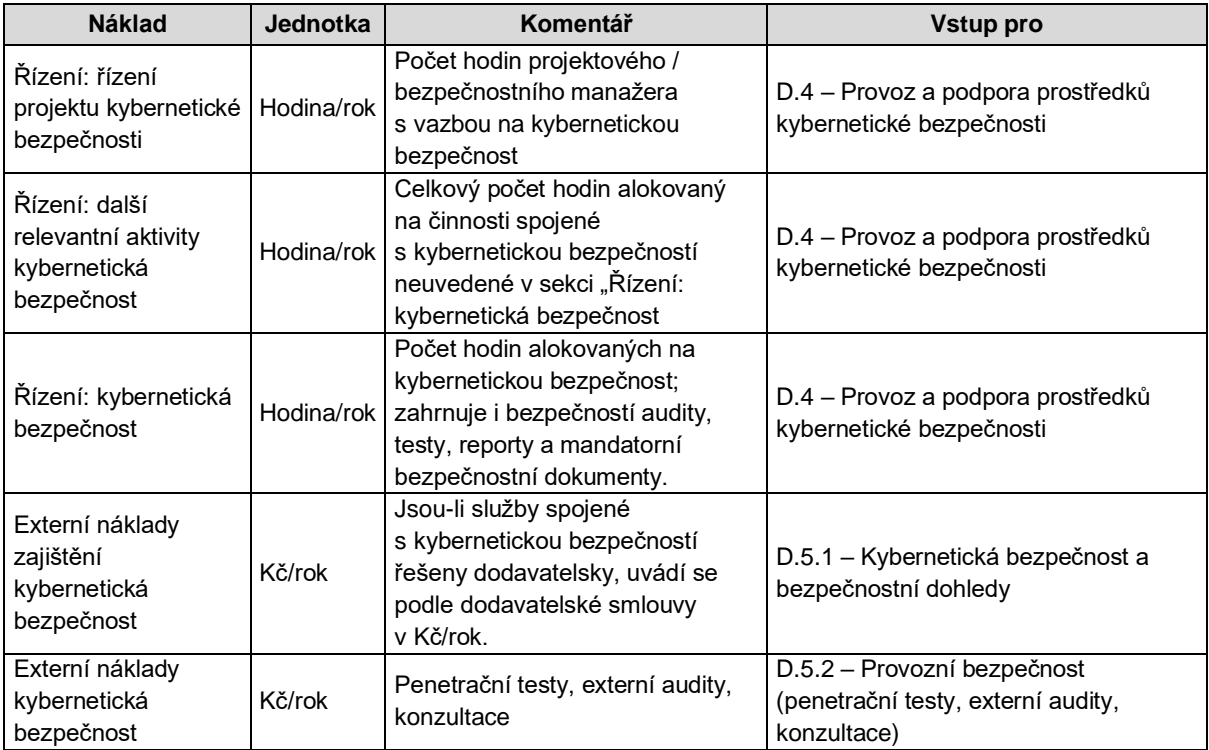

## <span id="page-16-0"></span>**2.3.5 Náklady na zavedení a změnu ICT služby**

#### **2.3.5.1 Náklady na nákupní proces související s pořízením on-premise modelu**

Jedná se o jednorázové náklady nákupního procesu, a to vlastními silami nebo náklady na dodavatele poradenství a konzultací.

Políčko "Zobrazit jako jednorázový náklad v prvním roce" (ANO – zobrazeno v prvním roce; NE – zobrazeno do délky projektu) je pouze informativní. Výběr tohoto parametru je promítnut z listu "**1. Úvodní parametry**" a má dopad do zobrazení v listu "**4. Kalkulace TCO a Porovnání**".

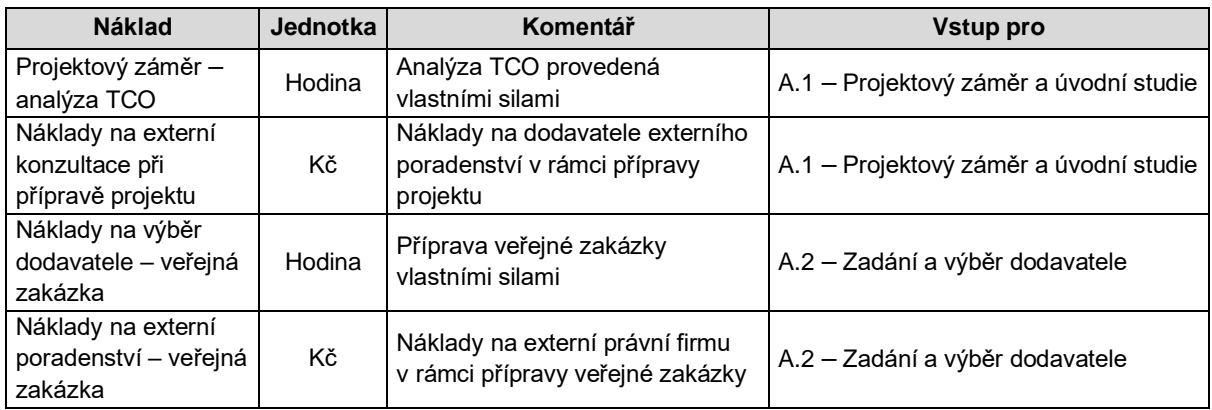

#### **2.3.5.2 Analýza, vývoj, implementace a zkušební provoz**

Tyto náklady jsou jednorázové v prvním roce nebo před zahájením projektu.

Políčko "Zobrazit jako jednorázový náklad v prvním roce" (ANO – zobrazeno v prvním roce; NE – zobrazeno do délky projektu) je pouze informativní. Výběr tohoto parametru je promítnut z listu "**1. Úvodní parametry**" a má dopad do zobrazení v listu "**4. Kalkulace TCO a Porovnání**".

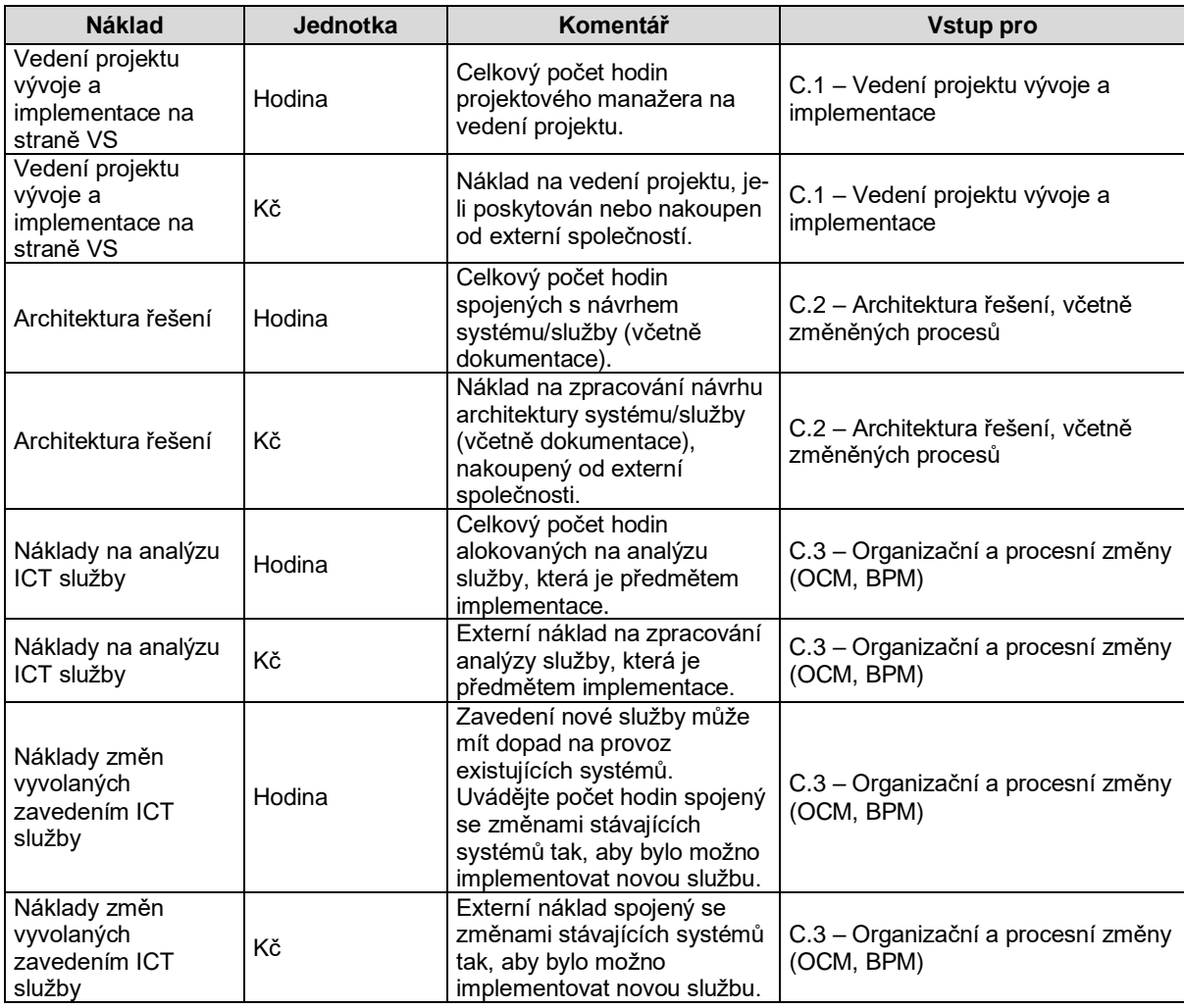

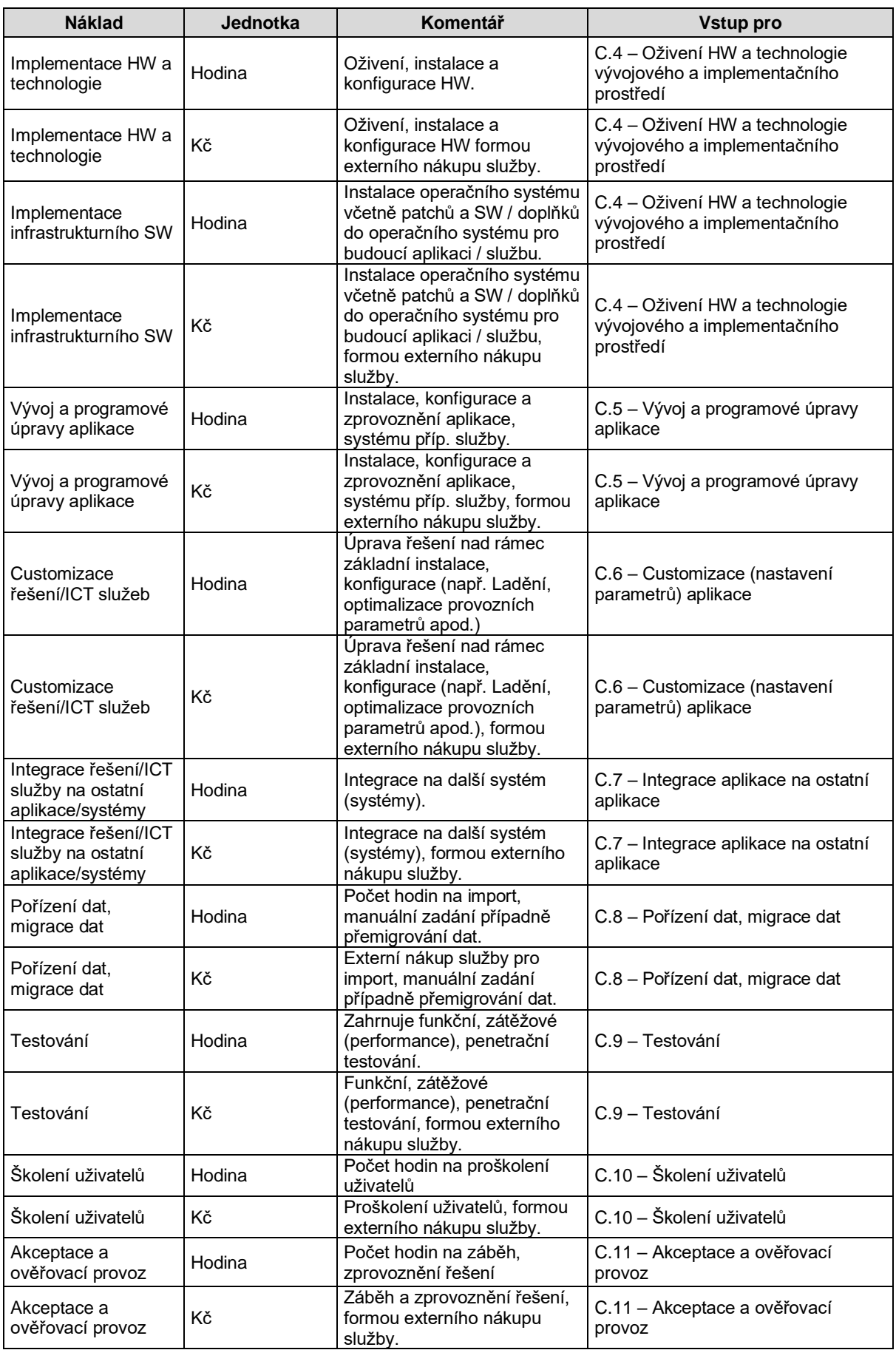

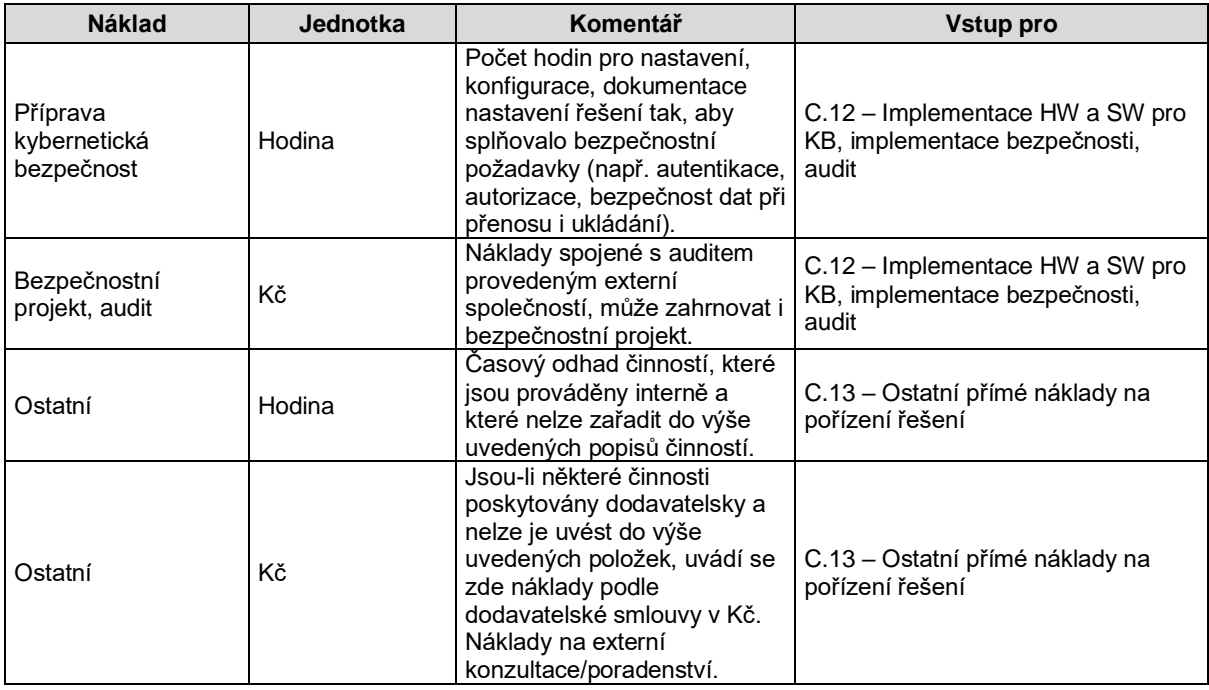

## <span id="page-19-0"></span>**2.3.6 Projekty postupného zlepšování řešení, projekty Upgrade, Konzervace a ukončení řešení, Zvýšené náklady užívání.**

Náklady kategorie F, G a I jsou jednorázové v **posledním roce projektu** nebo po jeho ukončení.

Políčko "Zobrazit jako jednorázový náklad v posledním roce" (ANO – zobrazeno v posledním roce; NE – zobrazeno do délky projektu) je pouze informativní. Výběr tohoto parametru je promítnut z listu "**1. Úvodní parametry**" a má dopad do zobrazení v listu "**4. Kalkulace TCO a Porovnání**".

| <b>Náklad</b>                                        | <b>Jednotka</b> | Komentář                                                                                    | Vstup pro                                                             |
|------------------------------------------------------|-----------------|---------------------------------------------------------------------------------------------|-----------------------------------------------------------------------|
| Projekty postupného zlepšování řešení                |                 |                                                                                             |                                                                       |
| Funkční (procesní)<br>inovační rozvojové<br>projekty | Hodina          | Náklady na úpravu procesů a<br>funkčnosti řešení, náklady na<br>interní role.               | F.1 - Funkční (procesní) inovační<br>rozvojové projekty               |
| Funkční (procesní)<br>inovační rozvojové<br>projekty | Κč              | Náklady na úpravu procesů a<br>funkčnosti řešení, náklady na<br>externího dodavatele.       | F.1 - Funkční (procesní) inovační<br>rozvojové projekty               |
| Technologické<br>rozvojové projekty                  | Hodina          | Náklady na dodatečnou<br>technickou aktualizaci řešení,<br>náklady na interní role.         | F.2 – Technologické rozvojové projekty                                |
| Technologické<br>rozvojové projekty                  | Κč              | Náklady na dodatečnou<br>technickou aktualizaci řešení,<br>náklady na externího dodavatele. | F.2 – Technologické rozvojové projekty                                |
| Roll-out projekty                                    | Hodina          | Náklady spojené s nasazením<br>řešení do provozu, náklady na<br>interní role.               | F.3 – Roll-out projekty (rozšíření na<br>další uživatele, organizace) |
| Roll-out projekty                                    | Κč              | Náklady spojené s nasazením<br>řešení do provozu, náklady na<br>externího dodavatele.       | F.3 – Roll-out projekty (rozšíření na<br>další uživatele, organizace) |

**2.3.6.1 Projekty postupného zlepšování řešení**

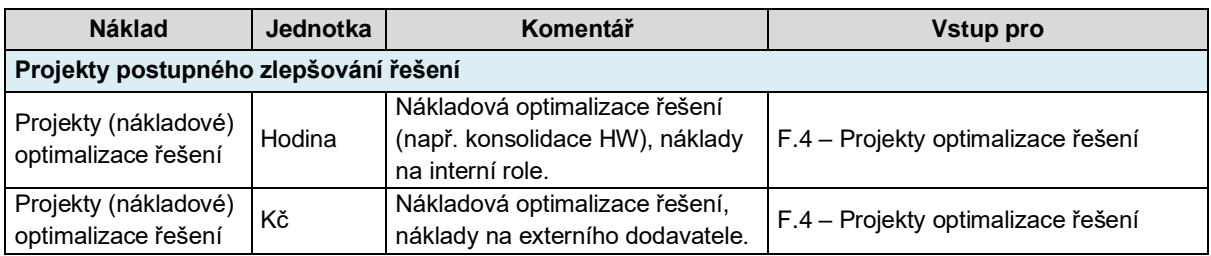

## **2.3.6.2 Projekty Upgrade**

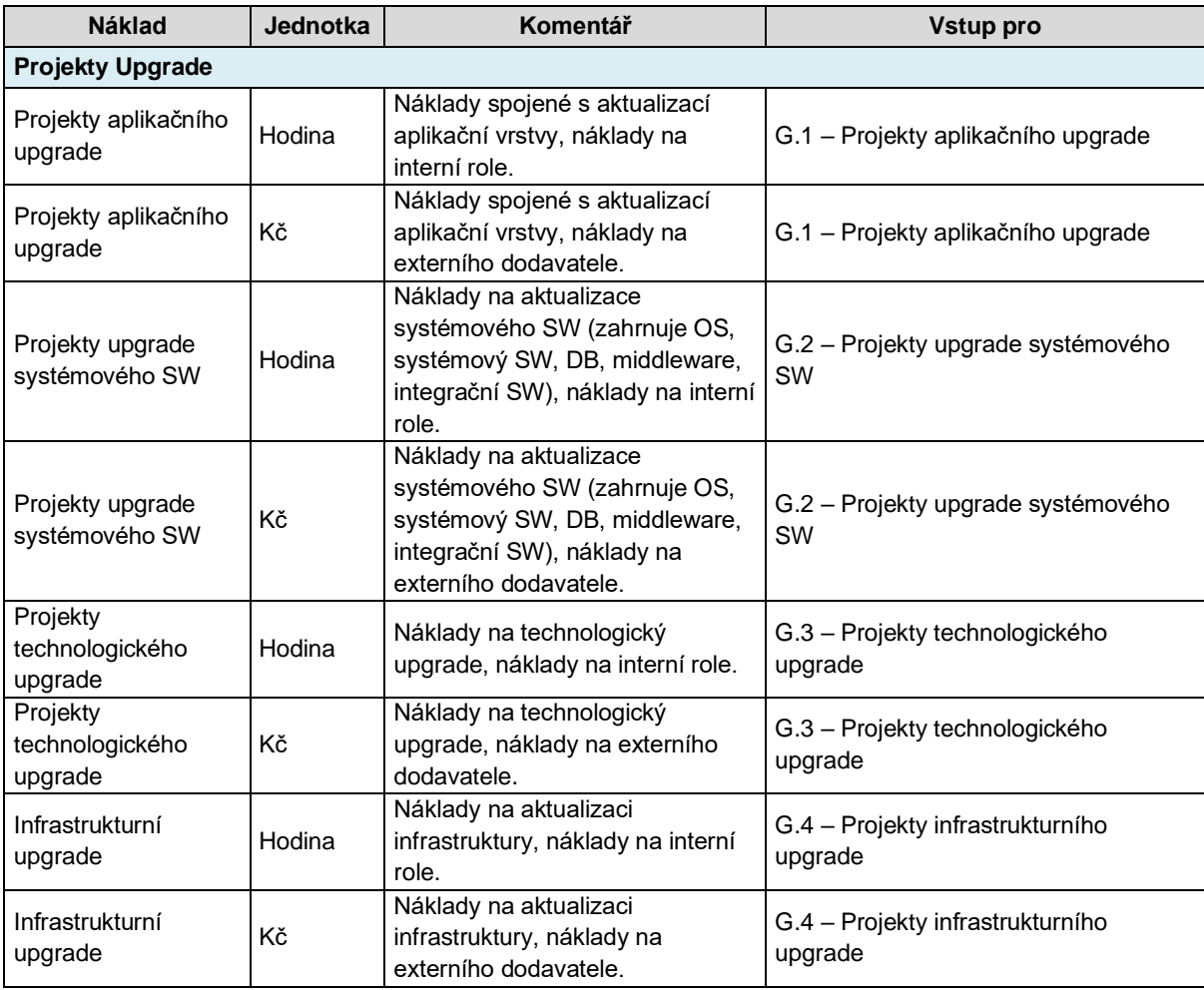

#### **2.3.6.3 Konzervace a ukončení řešení**

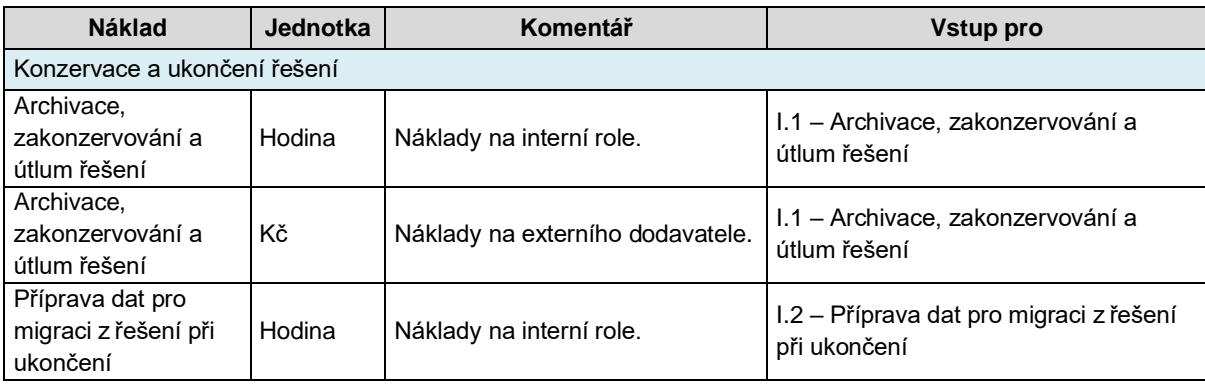

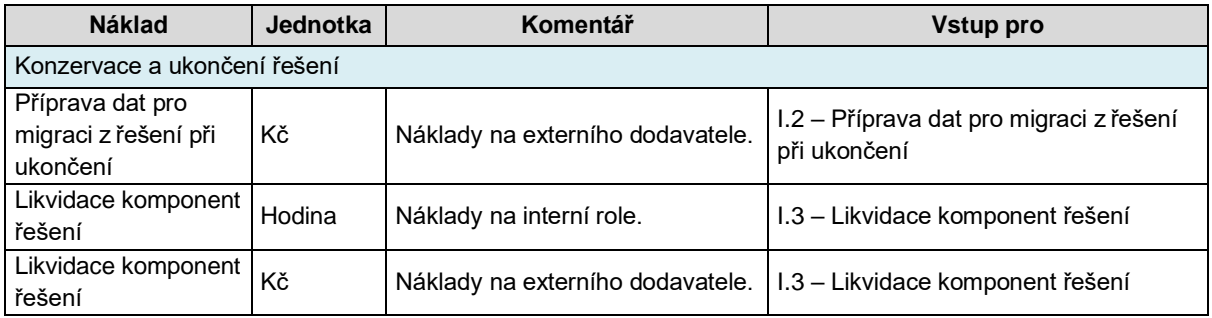

#### **2.3.6.4 Zvýšené náklady užívání**

Náklady kategorie H. Zvýšené náklady užívání jsou průběžné. Jde o náklady, které nebylo možno predikovat v době zadání projektu. Zahrnují vícenáklady spojené s tréninky, školením, neplánovanými výpadky a odstávkami, případně dalšími předem neočekávanými událostmi (zvýšení počtu uživatelů, změna legislativy, geopolitickou situací).

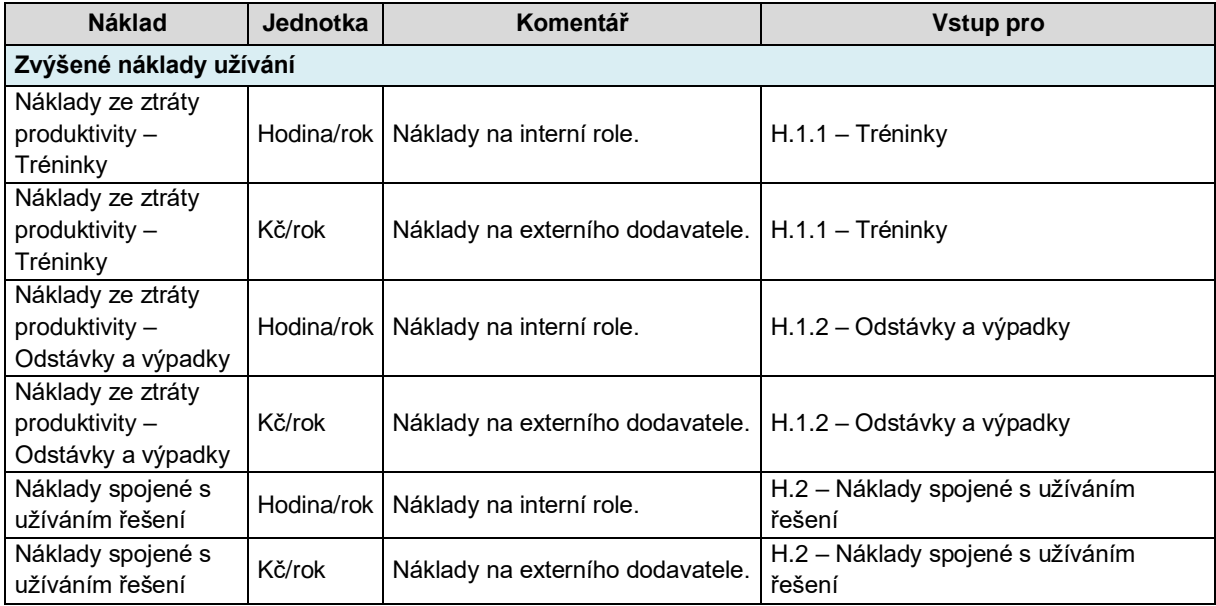

## <span id="page-21-0"></span>**2.3.7 Poplatek za cloudové služby**

Náklady kategorie X. Poplatek za cloudové služby se pro on-premise řešení doplňují pouze v případě, že je on-premise řešení doplněno nebo rozšířeno o tento typ služeb, jedná se tedy o hybridní řešení.

*Příklad 1: Pokud záloha je on-premise a současně data zálohujete do cloudu, uvedou se zde náklady na zálohu v cloudu do části IaaS.*

*Příklad 2: Pokud byla zakoupena licence kancelářského software opravňující k provozu v hybridním režimu, tedy v provozu cloud i on-premise, tak tyto náklady rozdělte (pokud je to možné) a náklady na cloudový provoz tohoto kancelářského software (editor, kalkulátor, prezentační nástroj) uveďte do kategorie SaaS.*

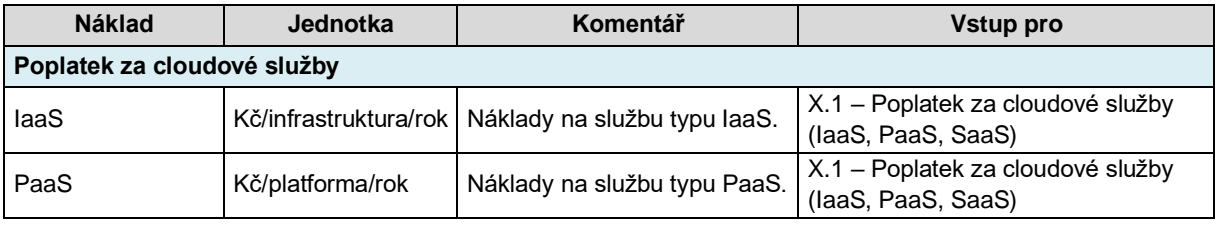

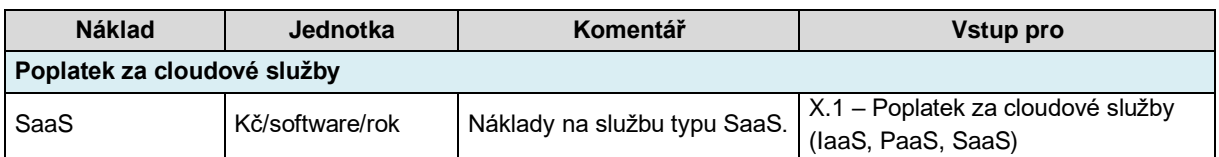

## <span id="page-22-0"></span>**2.3.8 Ostatní, k fázi životního cyklu řešení nepřiřaditelné náklady**

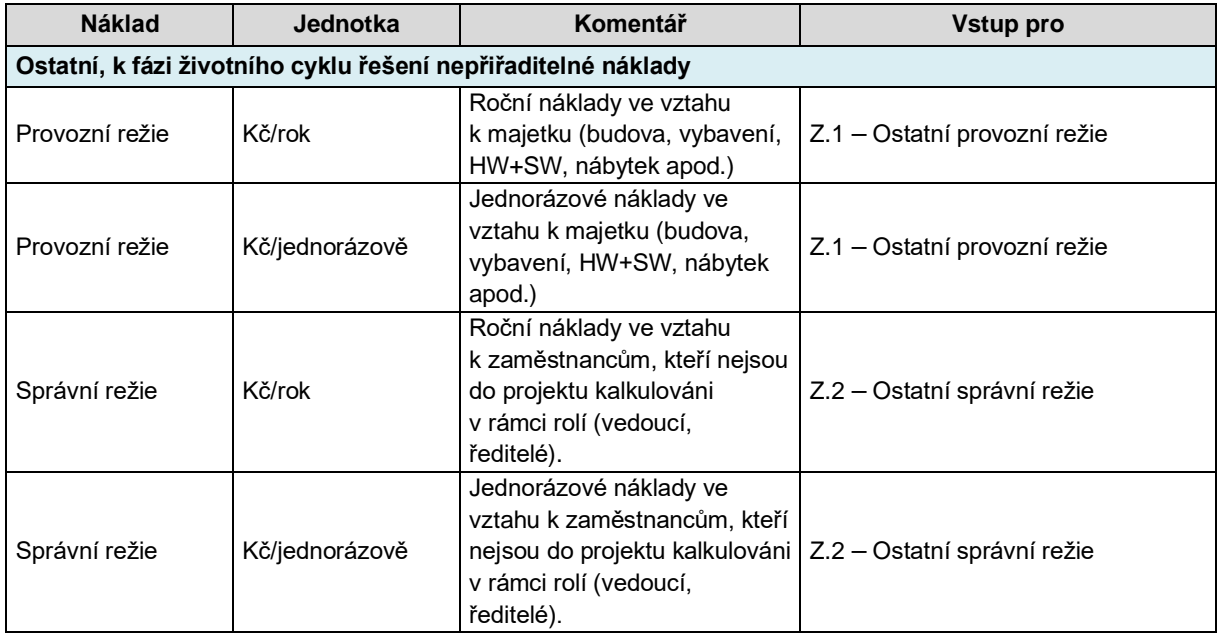

Jedná se o náklady, které nelze přiřadit do jiné kategorie.

## <span id="page-22-1"></span>**2.4 Vstupní data cloud**

V případě, že uživatel eGC kalkulátoru plánuje počítat cloudové nebo hybridní řešení dále vyplní následující část kalkulátoru v listu č. **3 Vstupní data cloud**.

Základ tvoří poplatek za cloudovou službu a doplňkové služby nezahrnuté v základní cloudové službě (tzv. add on services).

Provoz služby v režimu on-premise předpokládá vyšší administrativní náklady než služba v cloudu. V případě, že cloudový poskytovatel zahrnuje administrativní služby do základní ceny, pak je časová náročnost vyjádřená v MD v cloudu mnohem nižší.

V případě cloudové služby se nepředpokládá, že by došlo k úpravám stavební infrastruktury, datového centra nebo k nákupu a úpravám provozních technologií.

Podle charakteru pořizované cloudové služby jsou možné následující varianty:

- a) všechny níže uvedené kategorie nákladů jsou součástí poplatku za cloudovou službu; uživatel vyplní pouze náklady za službu v cloudu, v takovém případě budou ve všech ostatních řádcích eGC kalkulátoru nulové položky;
- b) některé z níže uvedených kategorií nákladů jsou zahrnuty do poplatku za cloudovou službu, tyto náklady uživatel pouze označí v poznámce, ale náklad bude nulový, nezahrnuté položky v cloudové službě je třeba v příslušných níže uvedených kategoriích vyplnit.

Rozhodnutí, které kategorie nákladů jsou nulové a jsou součástí cloudové služby, a naopak které je potřeba vyčíslit vycházejí z konkrétního architektonického řešení a uživatel zadává kategorie tak, aby nedošlo k duplicitnímu zadání nákladové kategorie.

*Příklad: Lokální podpora nad rámec cloudové služby v případě, že se předpokládá dodatečná podpora provozovaná lokálním dodavatelem servisní služby (např. podpora cloudové služby v češtině, dohled).*

List 3. Vstupní data cloud" může sloužit i pro výpočet TCO hybridního řešení, kdy je základem hybridní služby cloudová služba doplněná o některé prvky on-premise řešení.

## <span id="page-23-0"></span>**2.4.1 Provozní náklady za cloudovou službu**

Náklady za poskytování služby podle zaměření: infrastruktura, platforma, software. Uvádí se zde cena za službu jako celek. Je-li předmětem dodávky infrastruktura jako služba, pak se uvádí poplatek za všechny servery, storage, firewally celkově za rok. Do poznámky je nutné uvést co je ve službě zahrnuto.

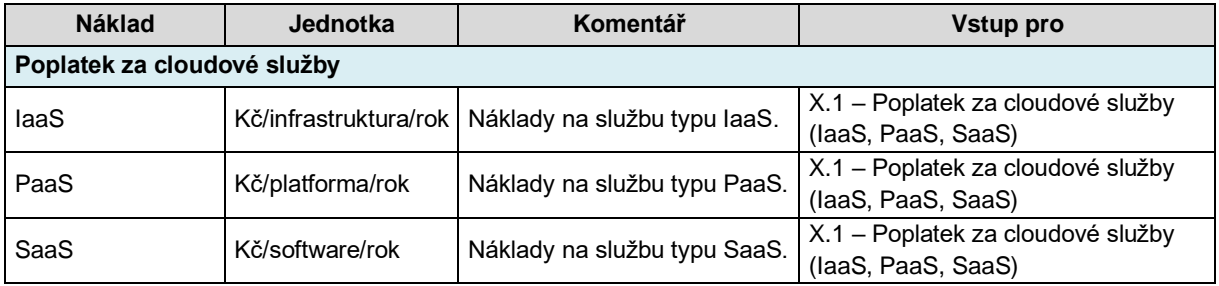

## <span id="page-23-1"></span>**2.4.2 Náklady na provoz ICT služby – lidské zdroje**

Dodatečné náklady nevyhnutelné k úplnému využívání cloudové služby podle jejího charakteru. Vyplňují se pouze v případě, že nejsou součástí poplatku za cloudovou službu, ale je nevyhnutelné je vynaložit pro provozování služby.

#### **2.4.2.1 Podpora pro uživatele**

Pokud není podpora pro uživatele součástí cloudové služby, pak se vyplňuje i tato podnákladová skupina, která představuje systémovou a aplikační podporu pro uživatele, nezbytnou pro provoz ICT služby vyčíslenou v počtu hodin za rok. Je-li podpora nakupována externě, uvádí se v Kč za rok.

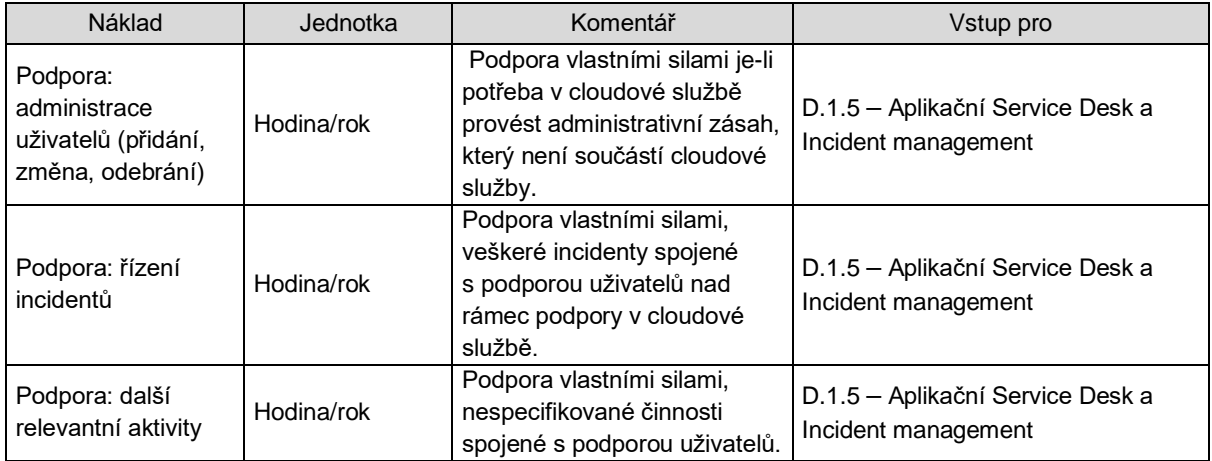

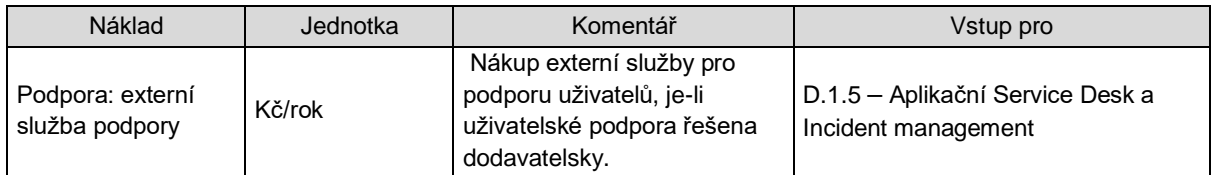

#### **2.4.2.2 Provoz**

Samotný provoz ICT služby je vyjádřen provozními náklady rozpadlými do jednotlivých položek a vyjádřených v hodinách za rok. Máte-li pochybnost o umístění nákladové položky, volte tu, která je nejblíže skutečnému nákladu, do poznámek uveďte, o jakou položku se blíže jedná a vyvarujte se jejímu dvojímu zápisu. I zde platí, že je-li podpora nakupována externě, uvádí se v Kč za rok.

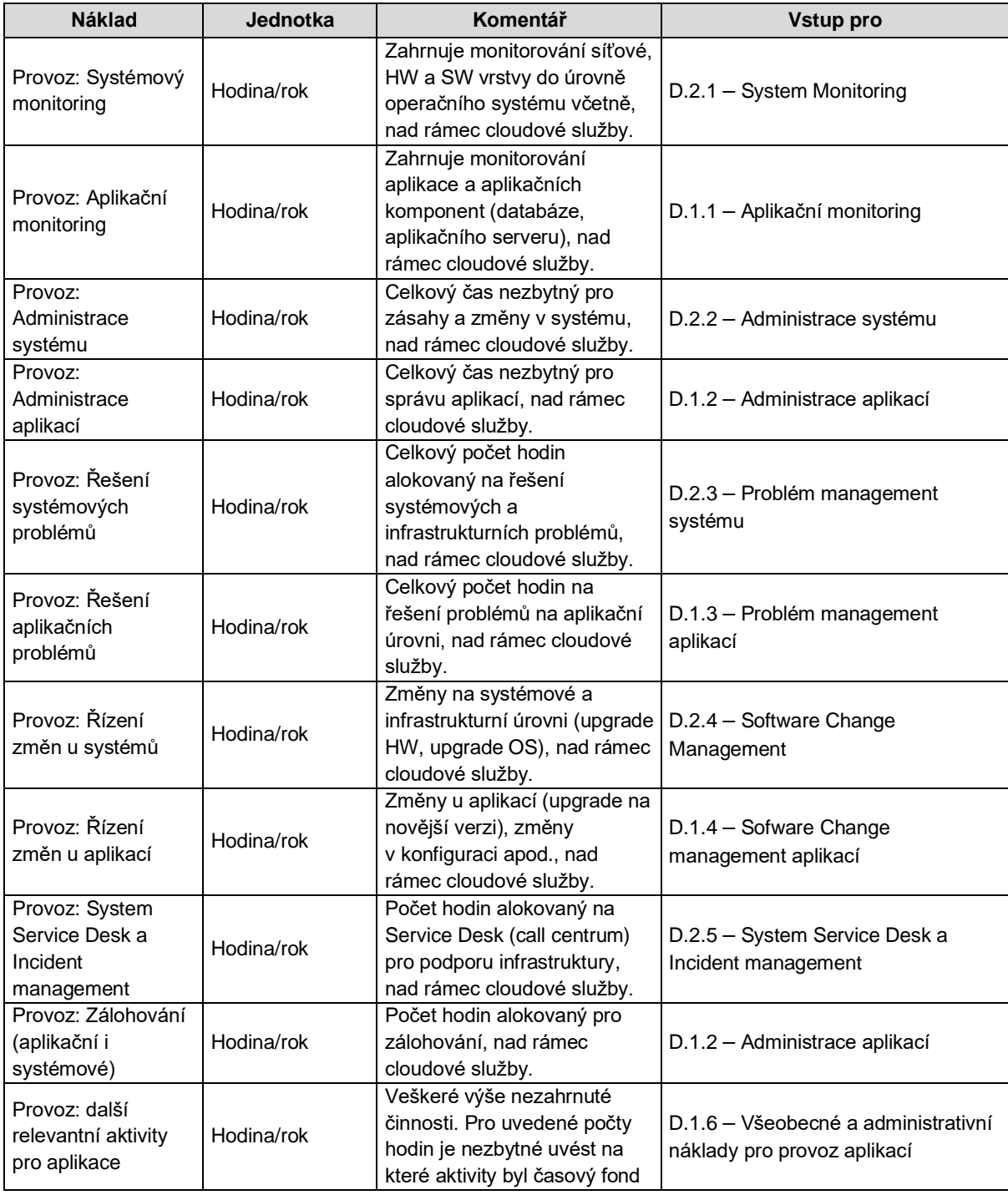

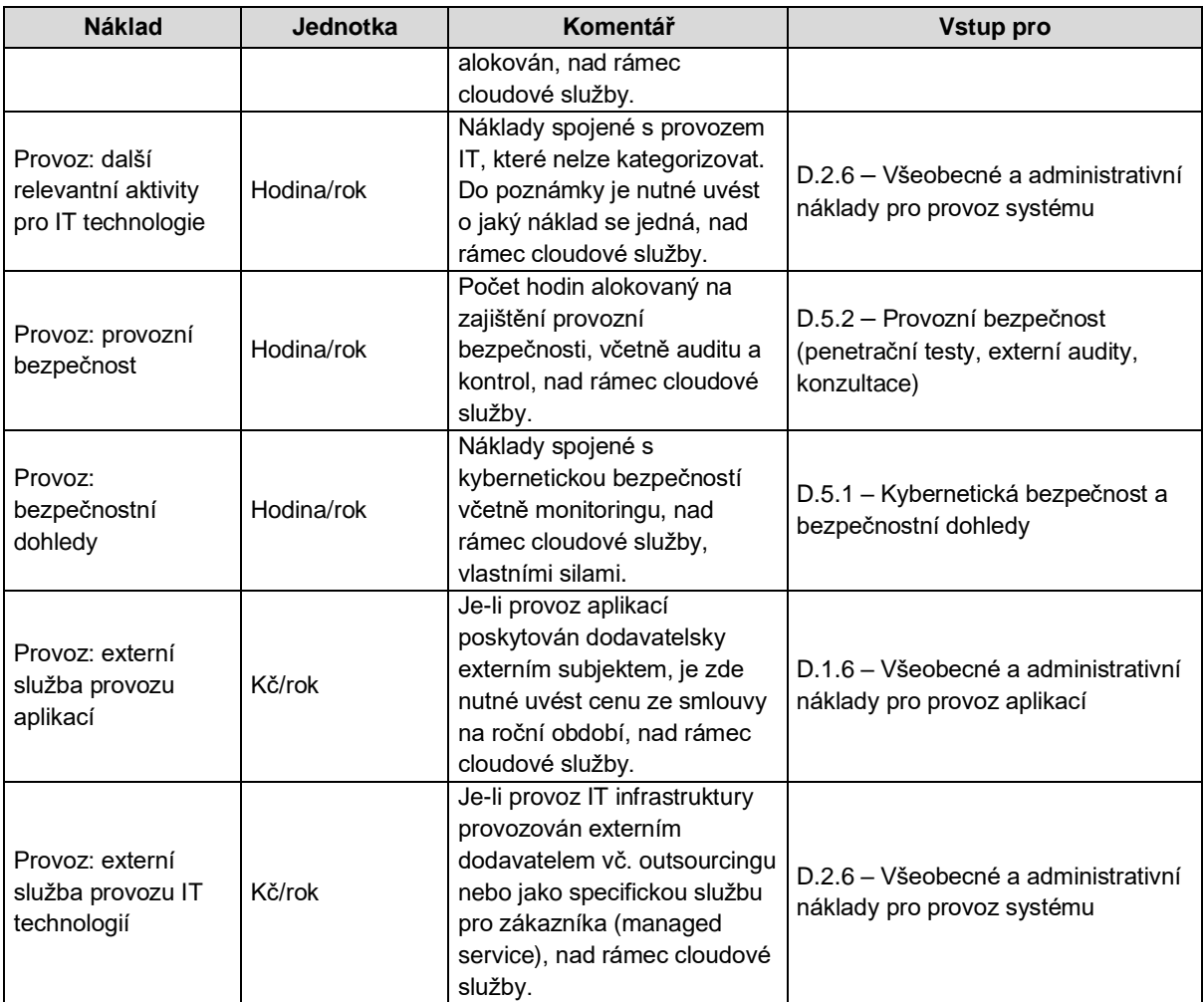

#### **2.4.2.3 Kybernetická bezpečnost**

Kybernetická bezpečnost zahrnuje provozní náklady spojené s kybernetickou bezpečností v cloudu. Požadované vstupy jsou vyjádřeny časovými položkami (hodina/rok), pouze externí náklady poskytované externími subjekty jsou vyjádřeny v Kč/rok. Uvedené položky se vyplňují pouze pokud nejsou součástí cloudové služby.

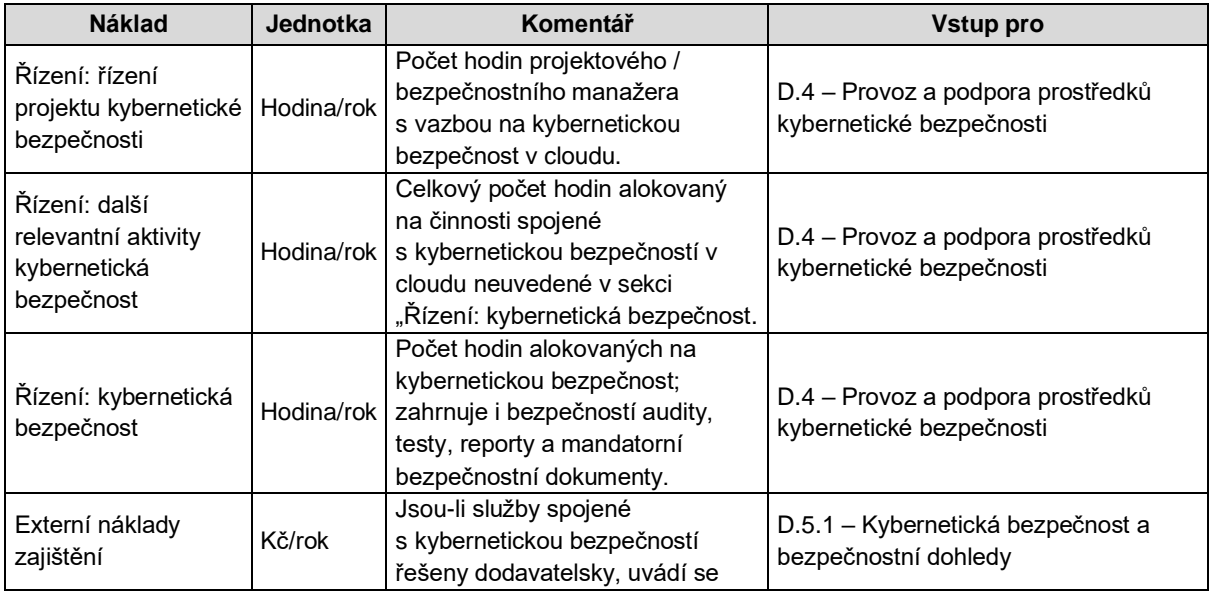

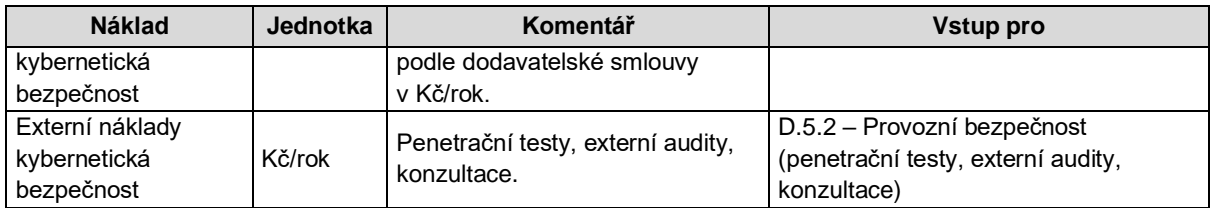

## <span id="page-26-0"></span>**2.4.3 Software**

Pokud není poskytována aplikace formou služby jako SaaS, je možno licence aplikačního software nakoupit samostatně a do cloudu přenést. Od cloudového poskytovatele je tak možno pronajmout pouze IaaS nebo PaaS a licence aplikačního software nainstalovat do cloudu. Pokud je celá aplikace poskytována jako SaaS, pak je níže uvedená položka nevyplňuje.

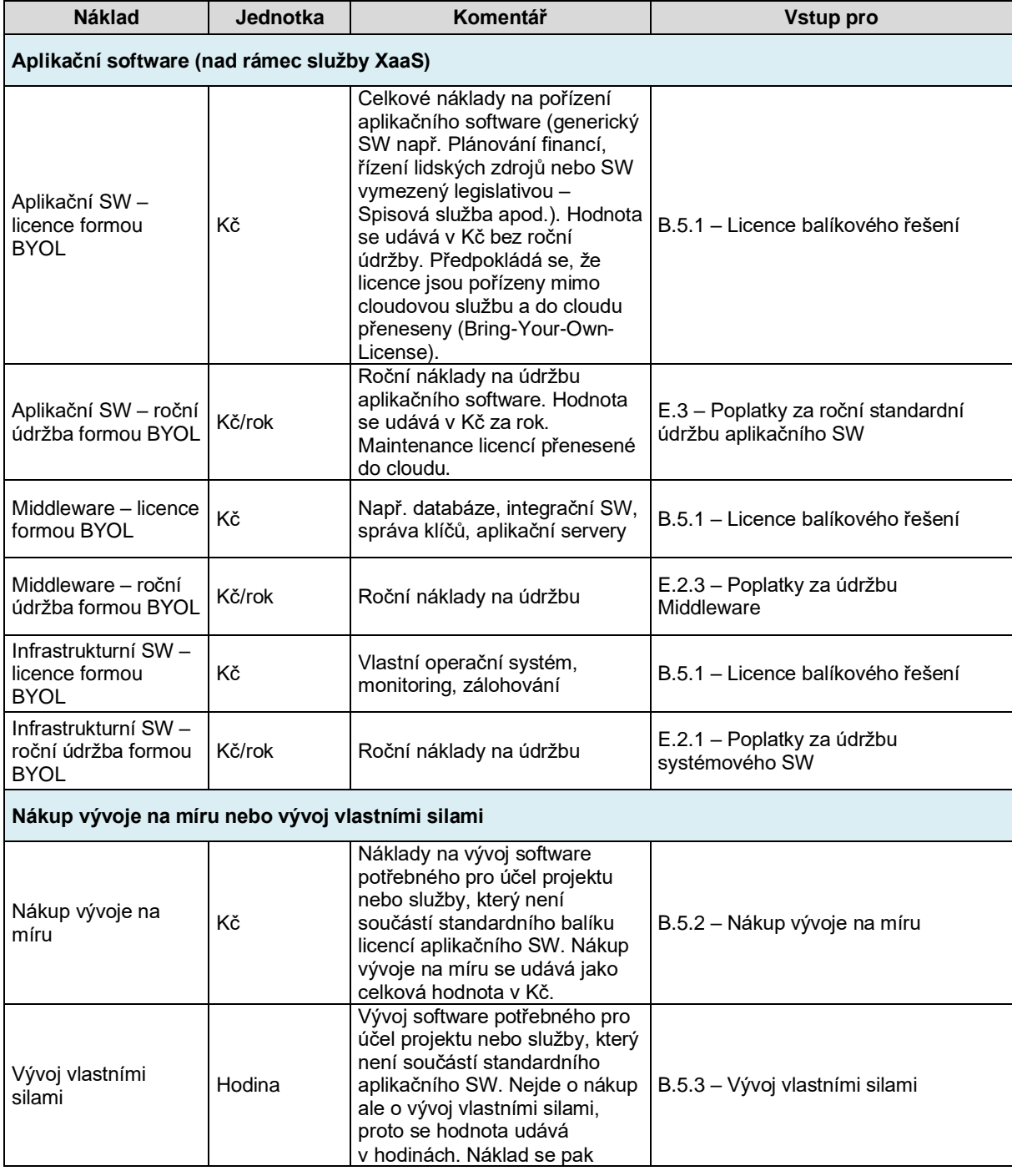

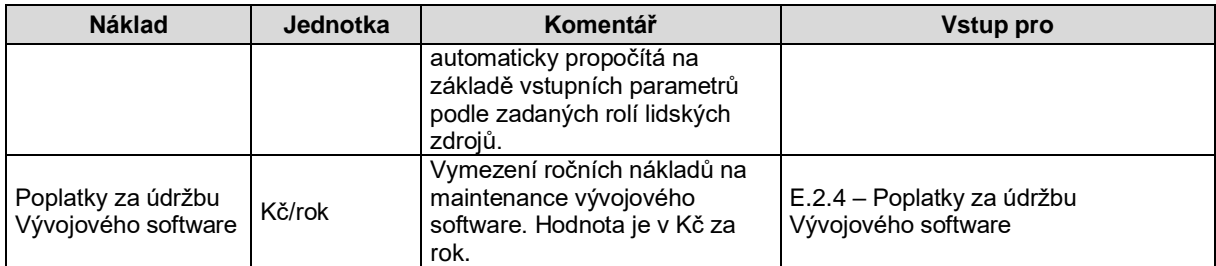

### <span id="page-27-0"></span>**2.4.4 Networking**

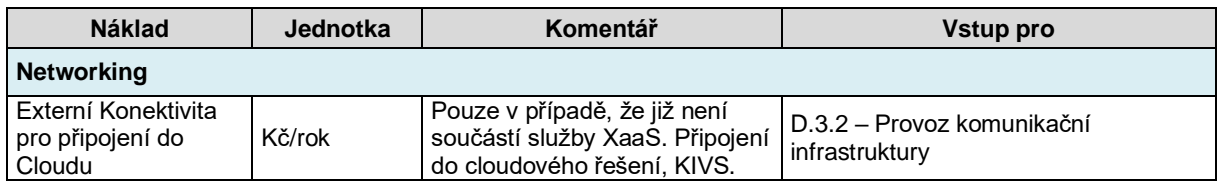

## <span id="page-27-1"></span>**2.4.5 Koncová zařízení uživatele**

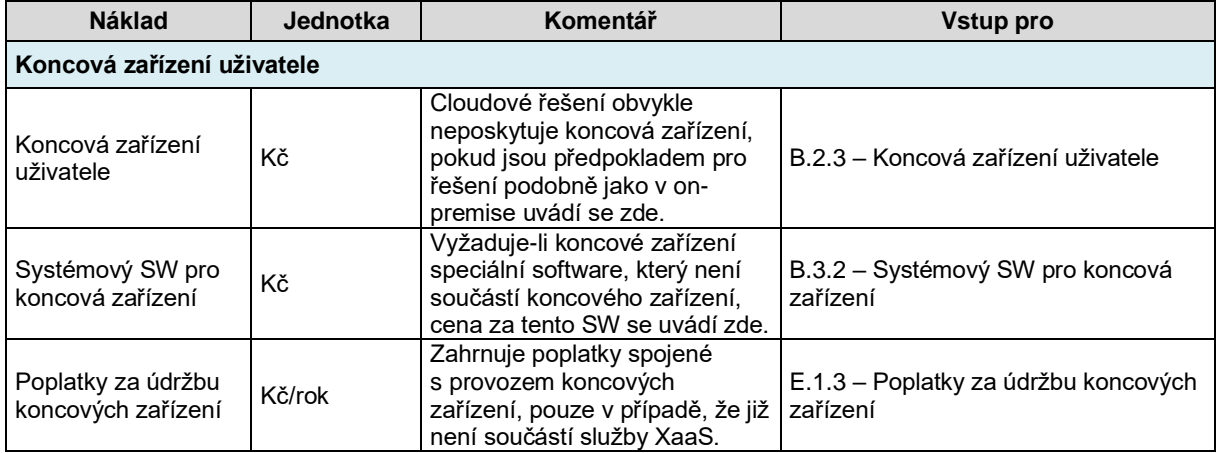

## <span id="page-27-2"></span>**2.4.6 Náklady na zavedení a změnu ICT služby**

Dodatečné náklady nevyhnutelné k úplnému využívání cloudové služby podle jejího charakteru. Vyplňují se pouze v případě, že nejsou součástí poplatku za cloudovou službu, ale je nevyhnutelné je vynaložit v rámci přípravy, změny a zavedení služby.

#### **2.4.6.1 Náklady nákupního procesu**

Tyto náklady jsou jednorázové v prvním roce nebo před zahájením projektu. Pro přehlednost je lze zobrazit i rozložené do délky projektu. Políčko "Zobrazit jako jednorázový náklad v prvním roce" (ANO – zobrazeno v prvním roce; NE – zobrazeno do délky projektu) je pouze informativní. Výběr tohoto parametru je promítnut z listu "1. Úvodní parametry" a má dopad do zobrazení v listu "4. Kalkulace **TCO a Porovnání**".

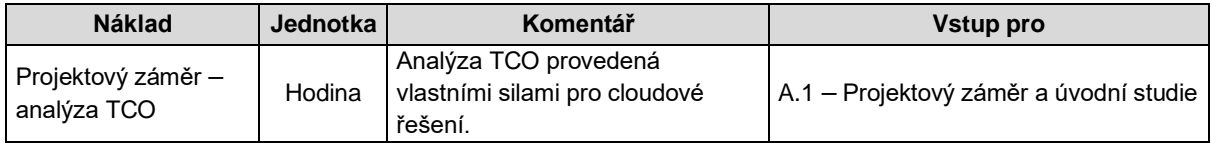

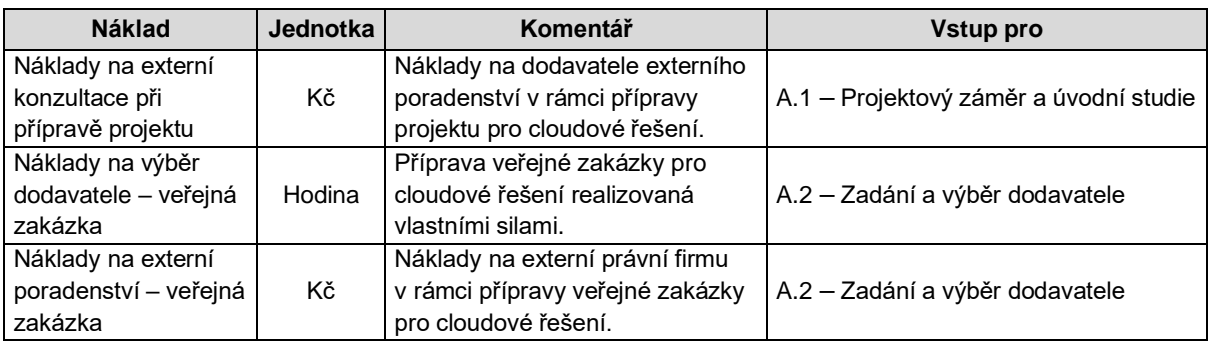

#### **2.4.6.2 Vývoj, implementace, úpravy, integrace a zkušební provoz**

Tyto náklady jsou jednorázové v prvním roce nebo před zahájením projektu. Pro přehlednost je lze zobrazit i rozložené do délky projektu. Políčko "Zobrazit jako jednorázový náklad v prvním roce" (ANO – zobrazeno v prvním roce; NE – zobrazeno do délky projektu) je pouze informativní. Výběr tohoto parametru je promítnut z listu "1. Úvodní parametry" a má dopad do zobrazení v listu "4. Kalkulace **TCO a Porovnání**".

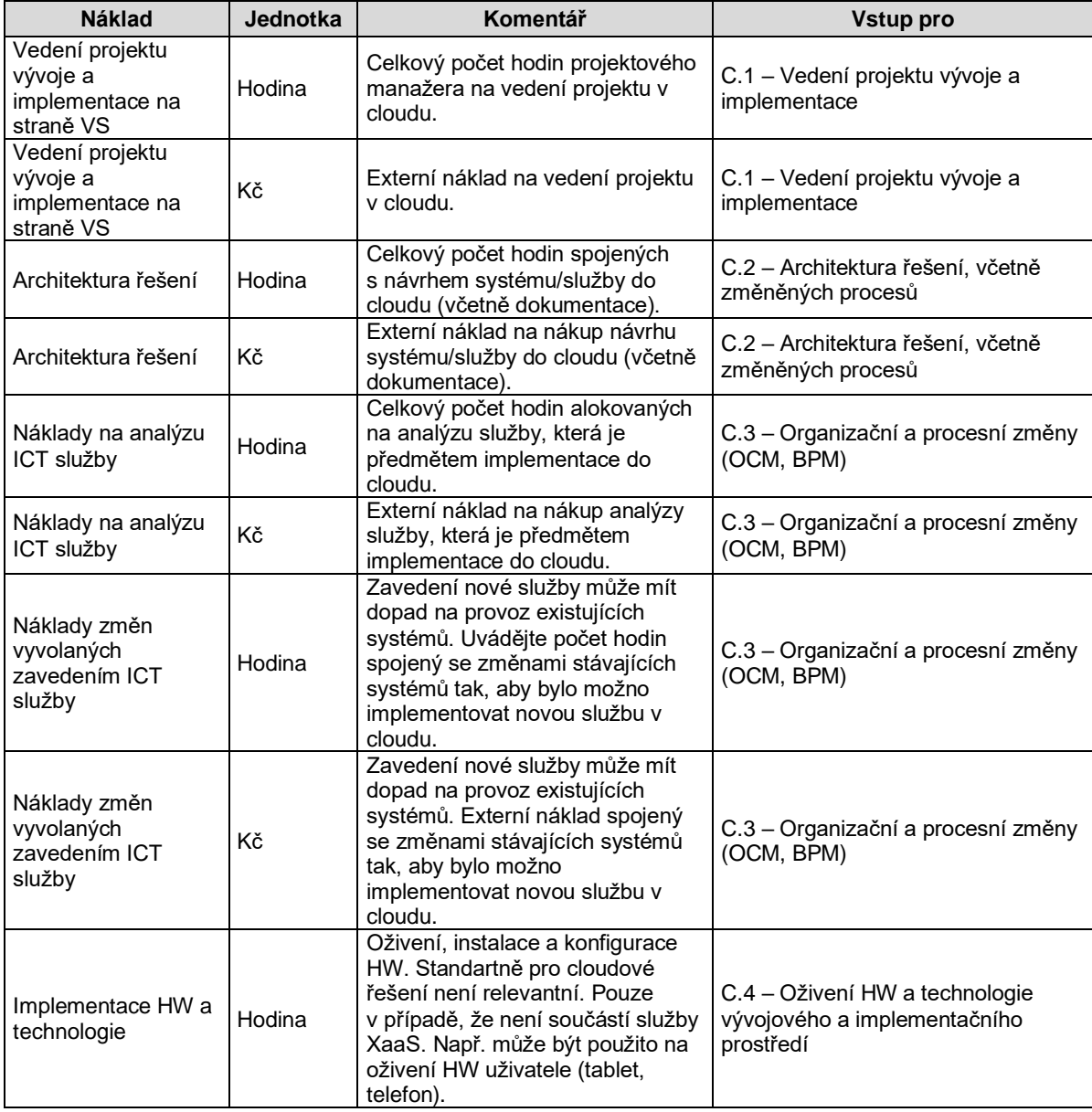

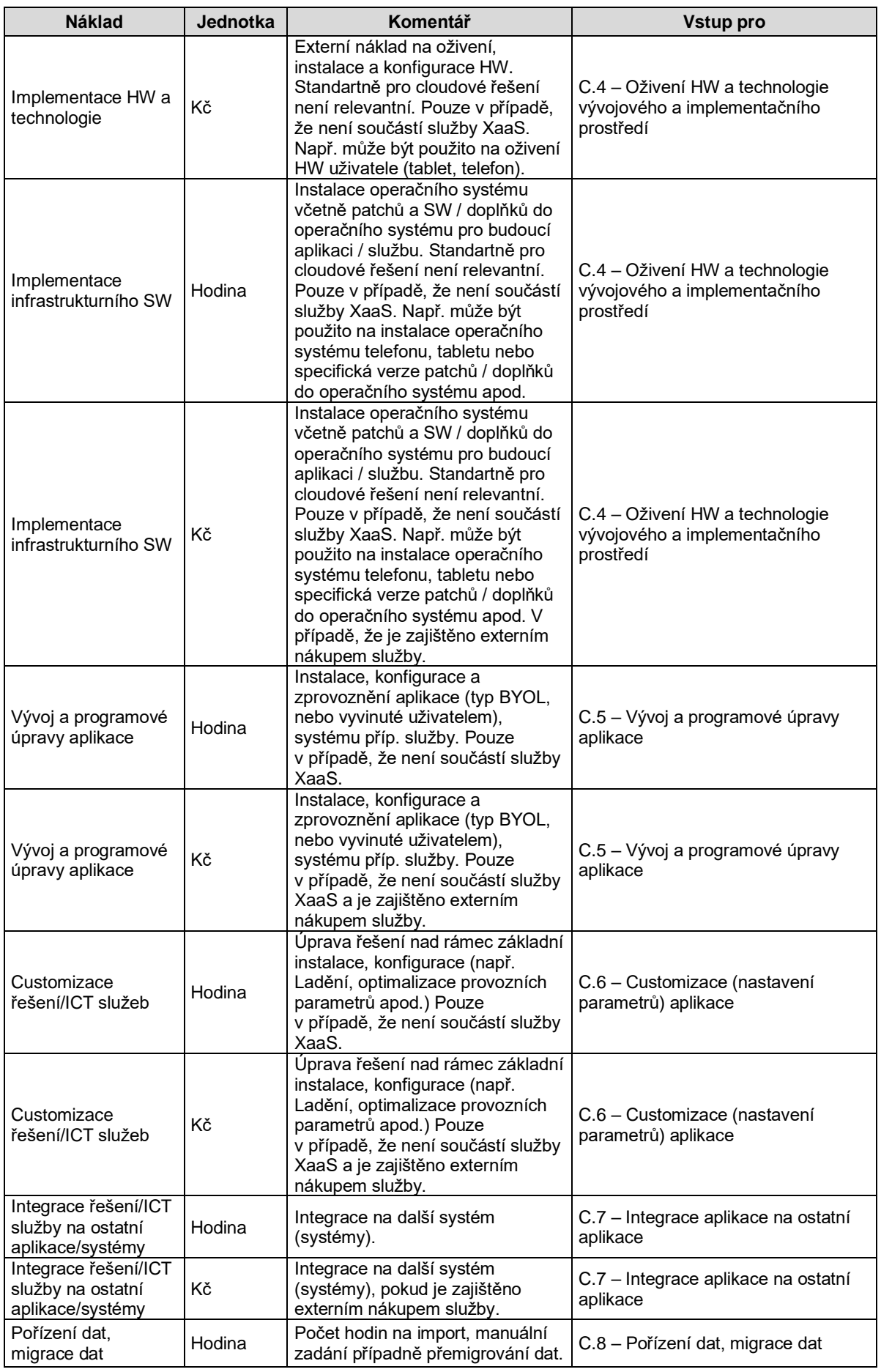

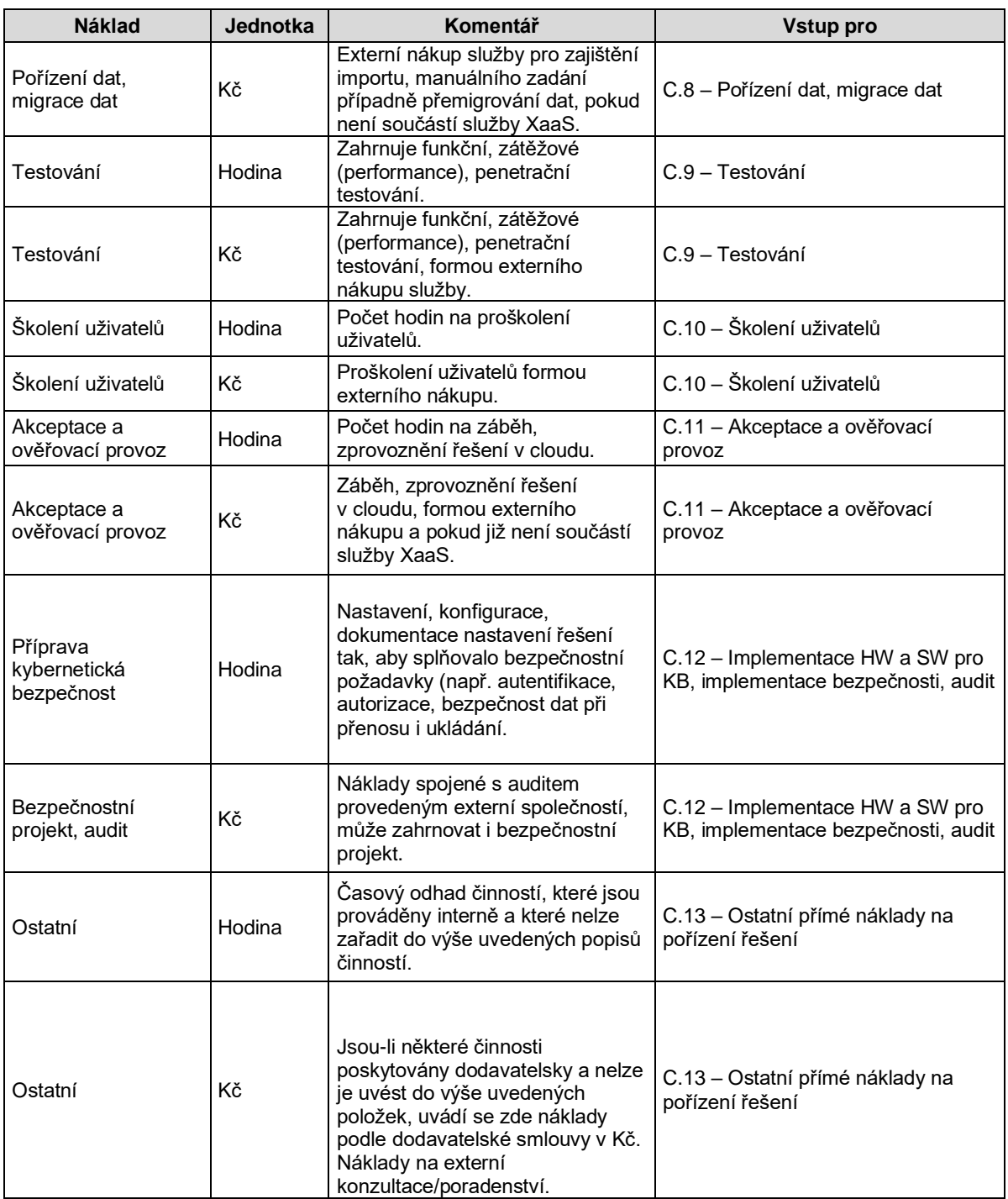

## <span id="page-30-0"></span>**2.4.7 Projekty postupného zlepšování řešení, Projekty Upgrade a konzervace, Ukončení řešení a Zvýšené náklady užívání.**

Náklady kategorie F, G a I jsou jednorázové v **posledním roce projektu** nebo po jeho ukončení.

Políčko "Zobrazit jako jednorázový náklad v posledním roce" (ANO – zobrazeno v posledním roce; NE – zobrazeno do délky projektu) je pouze informativní. Výběr tohoto parametru je promítnut z listu "1. Úvodní parametry" a má dopad do zobrazení v listu "4. Kalkulace TCO a Porovnání".

Níže uvedené nákladové kategorie se vyplňují pouze pokud jsou nad rámec cloudové služby, tedy pokud nejsou zahrnuty v ceně cloudové služby. V opačném případě uživatel tyto nákladové kategorie nevyplňuje.

#### **2.4.7.1 Projekty postupného zlepšování řešení**

V případě rozšíření řešení (nebo jeho zúžení) lze využít pro výpočet TCO nákladové kategorie F.

*Příkladem je rozšíření aplikační funkcionality (pro SaaS), nárůst počtu uživatelů nebo upgrade technologické infrastruktury a architektury řešení. Nebo implementace prvků umělé implementace a zvýšeného zabezpečení.*

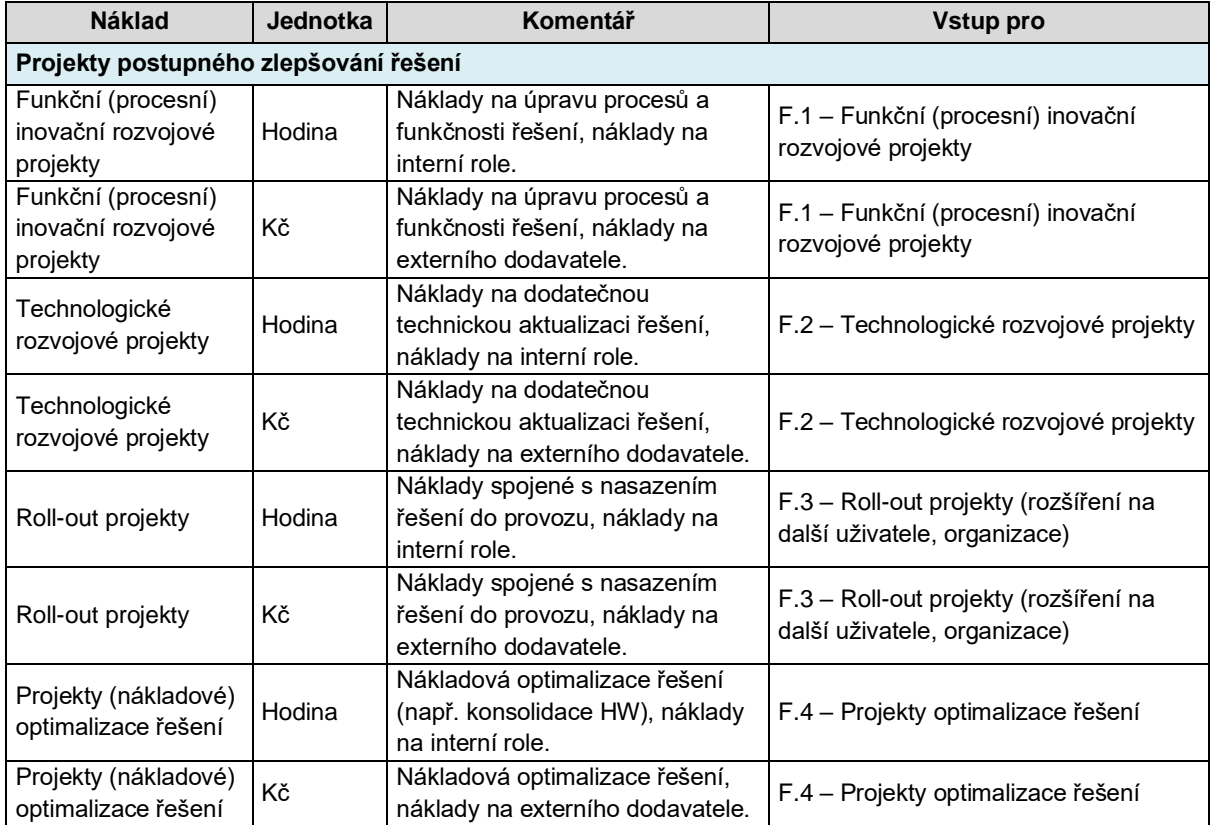

#### **2.4.7.2 Projekty Upgrade**

Náklady spojené s upgrade aplikačního SW ve formě BYOL.

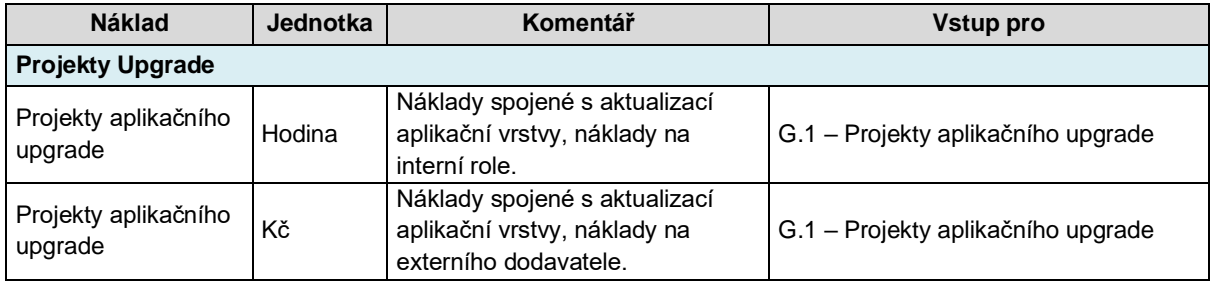

#### **2.4.7.3 Konzervace a ukončení řešení**

Náklady kategorie I. Konzervace a ukončení řešení uživatel použije na výpočet nákladů pro exit strategii ukončení služby v cloudu a přechod na jiné cloudové řešení nebo do on-premise.

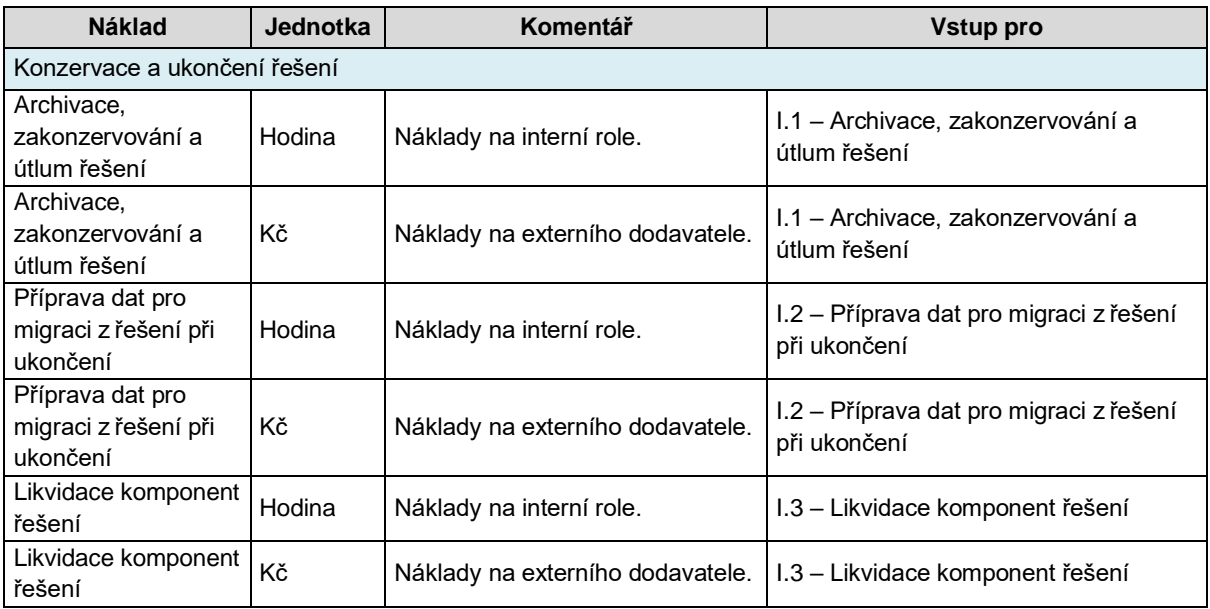

#### **2.4.7.4 Zvýšené náklady užívání**

Náklady kategorie H. Zvýšené náklady užívání jsou průběžné. Jde o náklady, které nebylo možno predikovat v době zadání projektu. Zahrnují vícenáklady spojené s tréninky, školením, neplánovanými výpadky a odstávkami, případně dalšími předem neočekávanými událostmi (zvýšení počtu uživatelů, změna legislativy, geopolitickou situací).

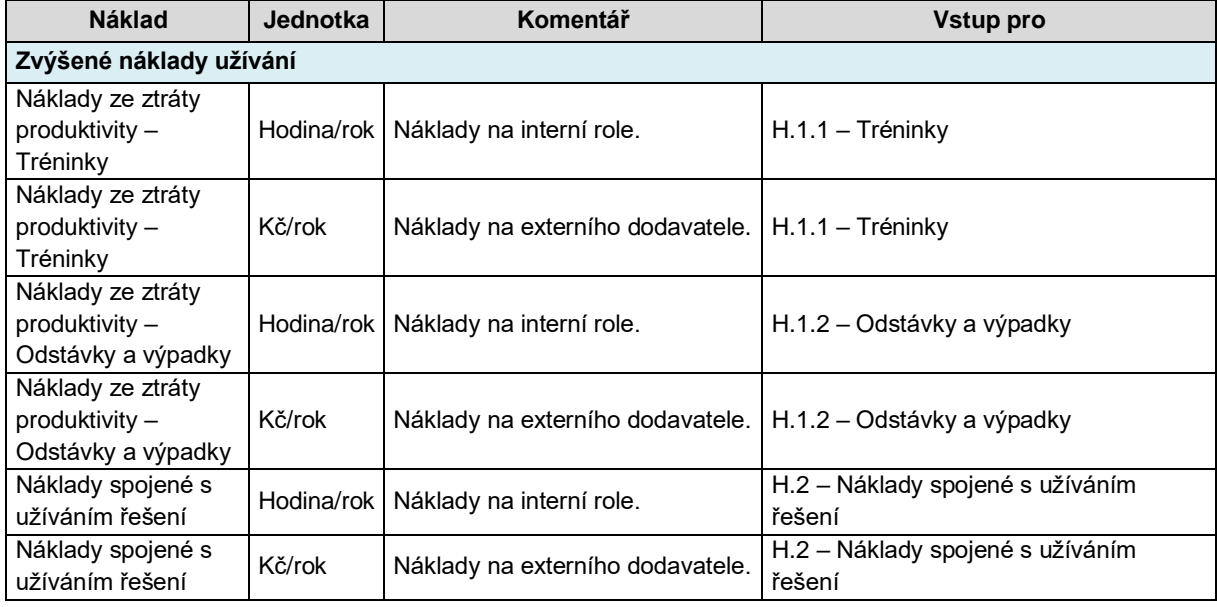

## <span id="page-32-0"></span>**2.4.8 Ostatní, k fázi životního cyklu řešení nepřiřaditelné náklady**

Obecně se náklady kategorie Provozní a Správní režie u cloudové služby neuvažují, protože zavedení cloudové služby nemá většinou dopad na režijní náklady uživatele.

*Příkladem je obsazení pozice ředitele, který bude mít stejné režijní náklady jak v řešení on-premise tak v řešení cloud, nepředpokládá se, že režijní zaměstnanci by byly při přechodu na cloudovou službu propuštěni. Pokud by taková situace nastala, uživatel to zohlední v této nákladové kategorii. Provozní činnosti* 

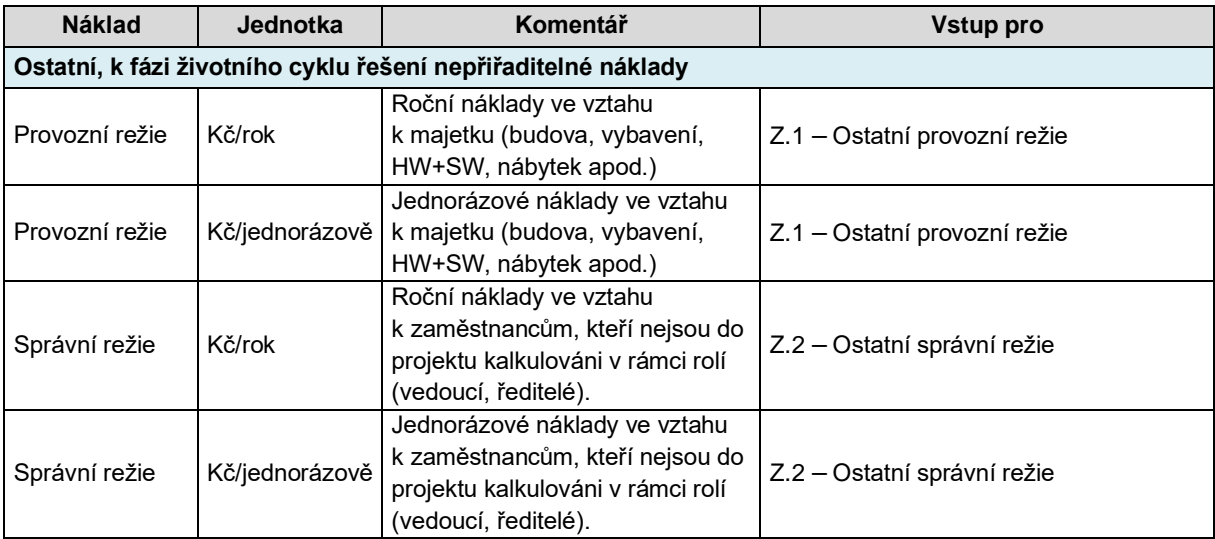

*jednotlivých rolí jsou řešeny v nákladové kategorii D. Provoz a podpora řešení, kde se nejedná o režijní zaměstnance.*

## <span id="page-34-0"></span>**2.5 Kalkulace TCO a Porovnání**

V listu č. **4 Kalkulace TCO a Porovnání** uživatel eGC kalkulátoru vidí souhrnné výsledky, které jsou automaticky doplněny a vypočítány ze zadaných vstupních hodnot z listu č. **1 Úvodní parametry**, listu č. **2 Vstupní data on-premise** a listu č. **3 Vstupní data cloud**.

#### *Upozornění:*

*Neplátci DPH vždy hodnotí cenu v Kč včetně DPH.* 

*Plátci DPH vždy hodnotí cenu v Kč bez DPH.* 

Tyto výsledky v listu č. **4 Kalkulace TCO a Porovnání** lze použít pro:

- výpočet TCO pro jednotlivé informační systémy;
- výpočet TCO pro on-premise i pro cloud samostatně;
- výpočet TCO pro hybridní řešení;
- výsledky porovnání jednotlivých verzí TCO (on-premise řešení versus cloudové řešení, nebo porovnání hybridního řešení s jedním z předchozích uvedených řešení).

List č. **4 Kalkulace TCO a Porovnání** uvádí informace o:

- rozdílu v nákladech on-premise a cloudového řešení (případně hybridního řešení);
- rozdílu v nákladech na uživatele (v případě, že počet uživatelů je relevantní pro posuzovanou službu a tento údaj je zadán v listu č. **1 Úvodní parametry**);
- rozdílu v počtu MD (člověkodnů) potřebných pro jednotlivá porovnávaná řešení.

Pro přehlednější orientaci jsou výstupní data v listu č. **4 Kalkulace TCO a Porovnání** podpořena grafickým zobrazením:

- TCO za celou dobu trvání projektu;
- TCO na uživatele za celou dobu trvání projektu;
- dekompozice celkových nákladů podle v jednotlivých letech;
- dekompozice celkových nákladů na uživatele v jednotlivých letech.

Detailní výstupní informace v listu č. **4 Kalkulace TCO a Porovnání** jsou zobrazeny podle nákladových kategorií pro on-premise verzi, pro cloud verzi nebo pro hybridní řešení. Náklady jsou rozložené na jednotlivé roky, podle délky trvání projektu.

V případě, že uživatel při zadávání vstupních dat v listu č. **1 Úvodní parametry** zvolil zobrazení nákladů v kategorii A. Předběžné analýzy, zadání, výběr a nákup, B. Pořízení Hardware a Software nebo C. Vývoj, implementace, integrace a zkušební provoz pouze v prvním roce, tato dekompozice nákladů v čase je zamčená a zobrazí se pouze v buňkách pro první rok trvání projektu.

V případě, že uživatel při zadávání vstupních dat v listu č. **1 Úvodní parametry** zvolil zobrazení nákladů v kategorii F. Projekty postupného zlepšování řešení, G. Projekty Upgrade nebo I. Konzervace a ukončení řešení pouze v posledním roce, tato dekompozice nákladů v čase je zamčená a zobrazí se pouze v buňkách pro poslední rok trvání projektu.

Ostatní nákladové kategorie jsou zadávány vždy jako roční a jsou vázány na délku projektu.

## <span id="page-35-0"></span>**2.6 Finanční porovnání souhrn**

V listu č. **5 Finanční porovnání souhrn** uživatel eGC kalkulátoru vidí souhrnné výsledky, které jsou automaticky doplněny z výsledných hodnot listu č. **4 Kalkulace TCO a Porovnání**. Tyto výsledky slouží pro rychlé porovnání zadaných variant řešení. Je zde zobrazeno jednoduché vyhodnocení jednotlivých zadaných variant řešení a porovnání srovnatelnosti řešení, kdy za srovnatelné řešení je považován finanční rozdíl pro jednotlivá řešení ve výši 2 %.

## <span id="page-35-1"></span>**2.7 Použité zkratky a pojmy**

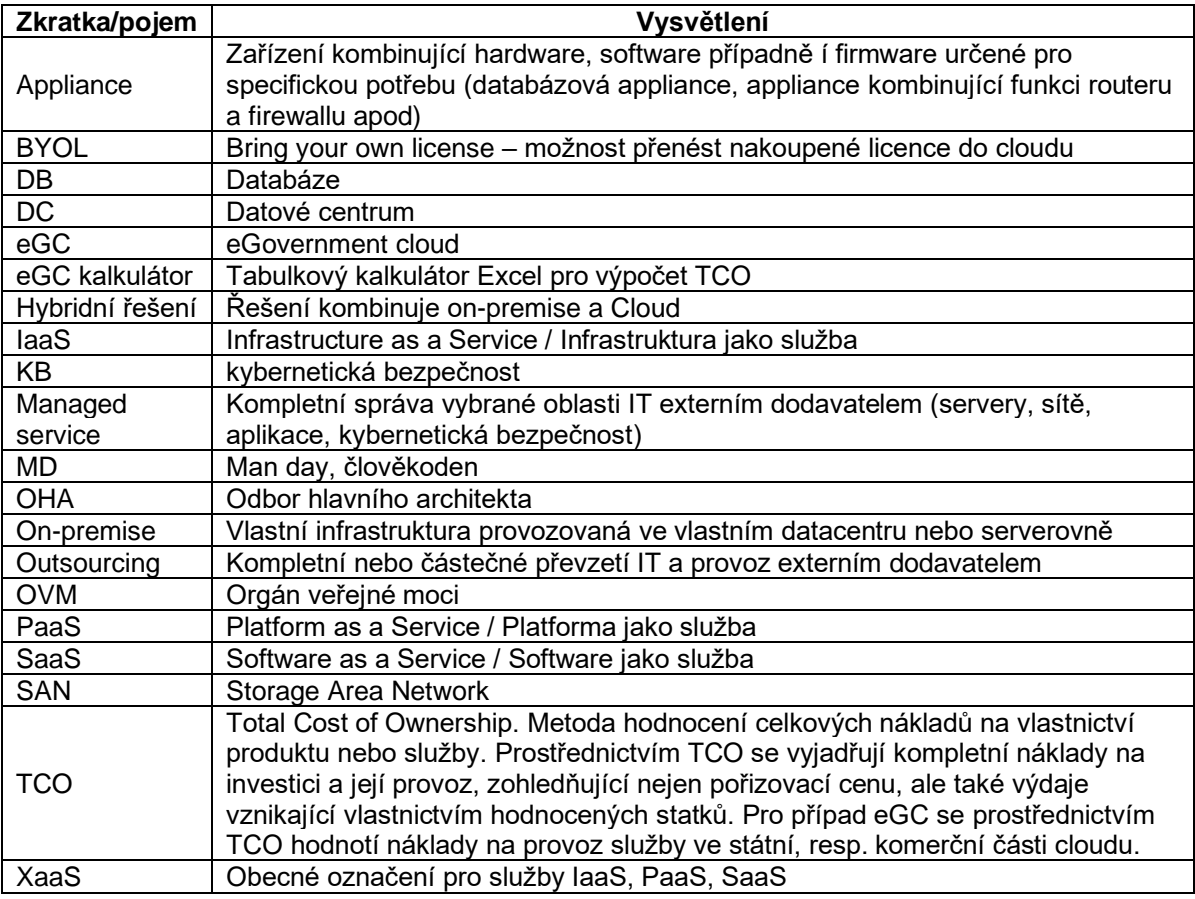